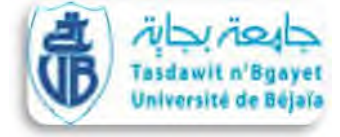

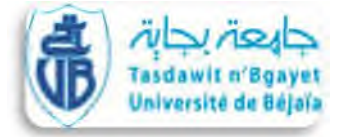

**République Algérienne Démocratique et Populaire**

#### **Ministère de l'enseignement supérieur et de la recherche scientifique**

Université A. MIRA de Bejaia Faculté de Technologie **Département** de Génie électrique

# Mémoire

Présenté en vue de l'obtention du diplôme de Master en Automatique

### Thème

Optimisation des paramètres d'un PID par essaims particulaires(PSO).

**Présenté par**:

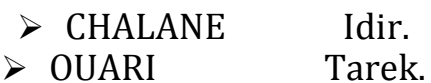

**Président du jury** : Mr. HADJI.

**Examinateur** : Mr. MENDIL.

**Promoteur** : Mr. GUENOUNOU.

### *Remerciements*

*Tout d'abord, nous tenons à remercier -ALLAH- Le tout puissant de nous avoir donnés le courage et la patience durant toutes ces années d'études.*

*Nous tenons à exprimer toute notre gratitude et nos sincères remerciements à notre promoteur Monsieur O.GUENOUNOU, pour avoir dirigé ce travail, pour ses grandes compétences scientifiques ainsi que pour ses conseils, ses remarques toujours constructives.*

*Nos sincères remerciements s'adressent ensuite aux membres de jury, Mr. B. MENDIL, Mr S.HADJI, pour l'intérêt qu'ils ont manifesté pour notre travail et d'avoir acceptés de le juger.*

*Enfin, nos respectueuses salutations à tous ceux qui ont contribués de prés ou de loin la finalisation de ce travail.*

## *Dédicaces*

#### *A nos parents*

*Ce travail est l'un des fruits de vos efforts, mais aucune dédicace ne saurait exprimer mon profond amour et ma gratitude à votre égard.*

#### *A nos frères et sœurs*

*En témoignage des liens qui nous unissent, que notre affection demeure toujours.*

#### *A tout nos amis et nos proches*

*En témoignage de l'amitié qui nous uni et des souvenirs de tous les moments que nous avons passé ensemble, nous vous dédions ce travail et nous vous souhaitons une vie pleine de santé et de bonheur.*

## *Liste des figures*

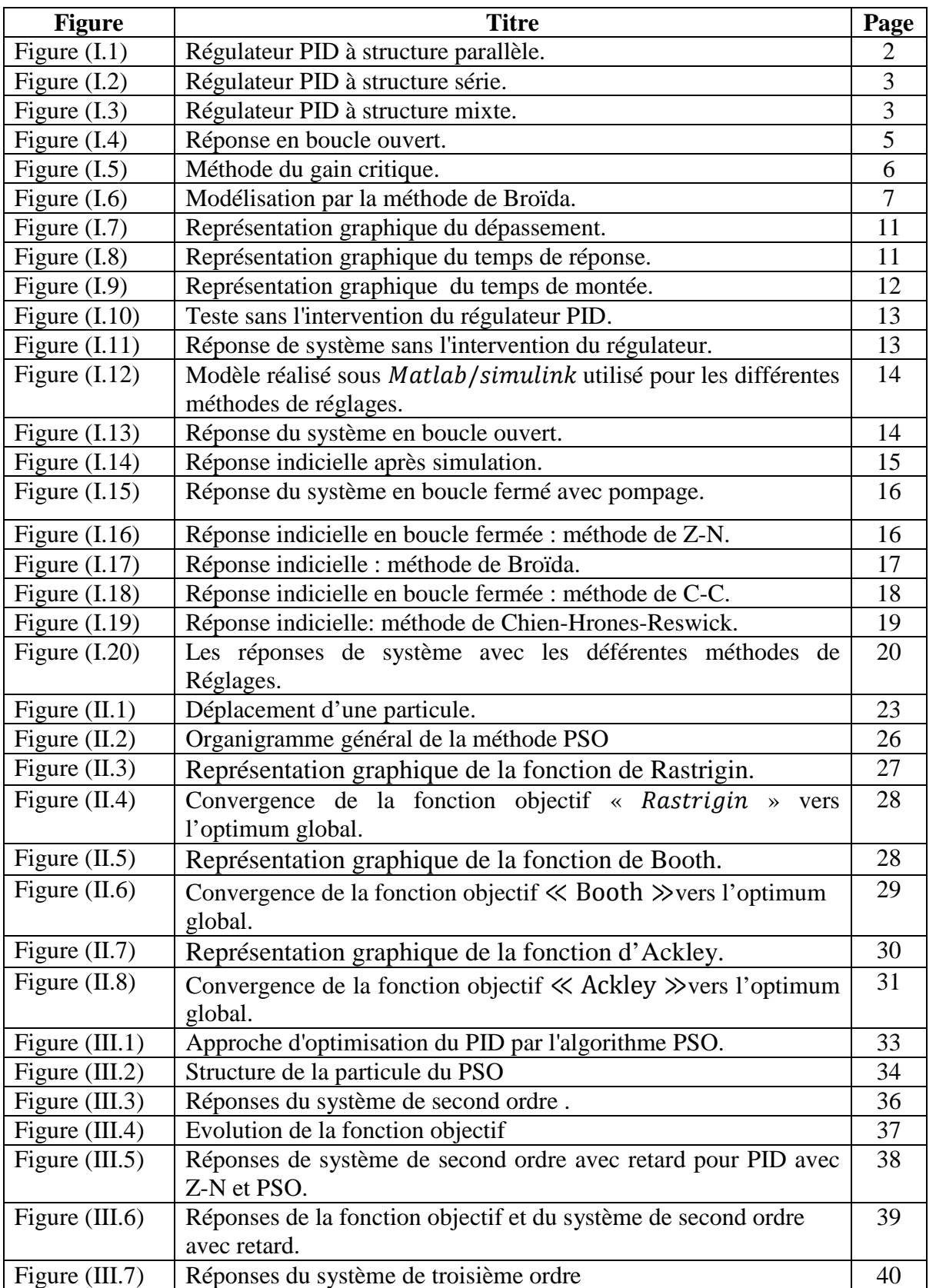

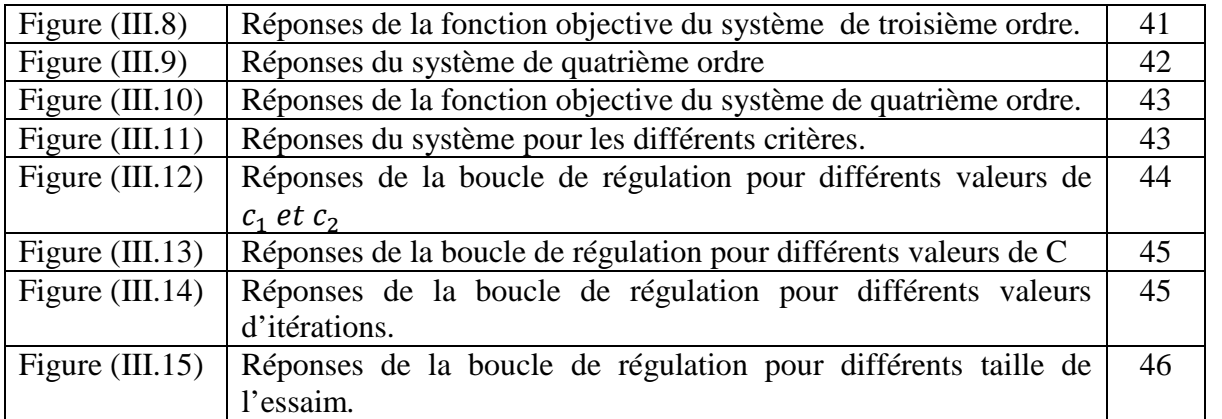

## *Liste des tableaux*

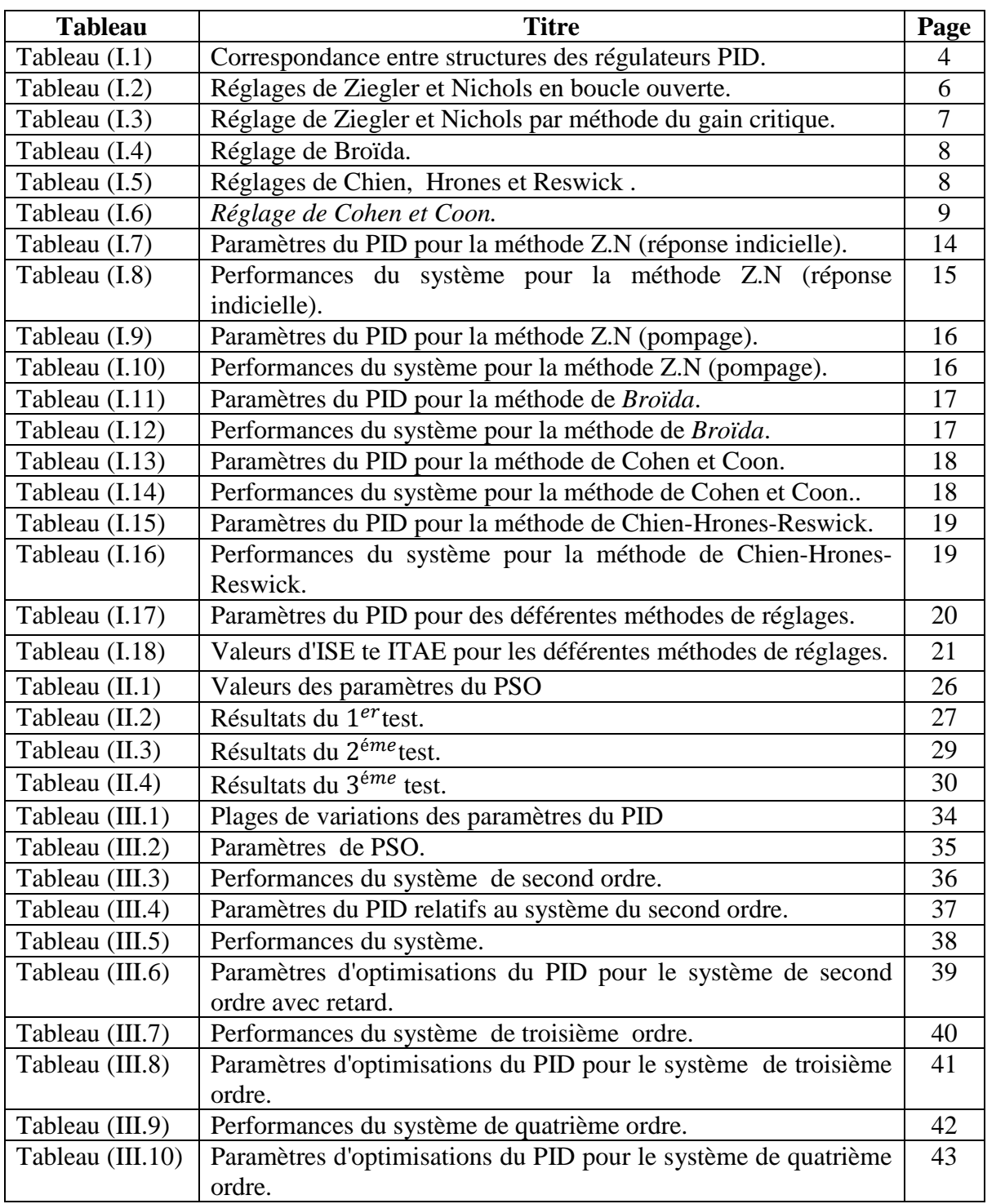

### **Sommaire**

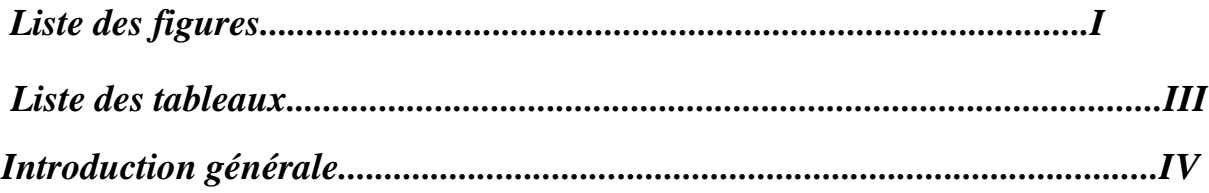

### **CHAPITRE I : Commande PID et méthodes de réglages**

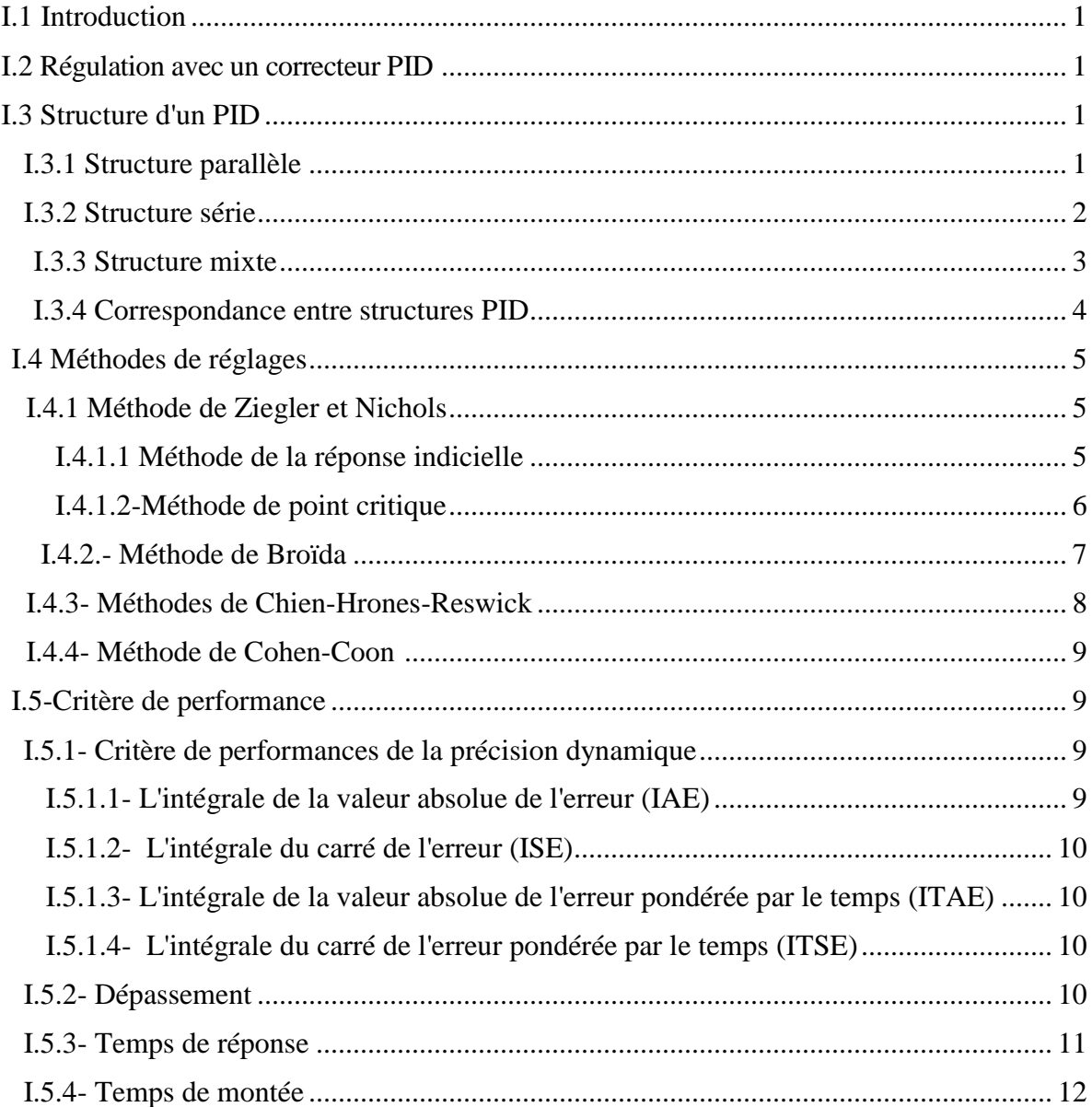

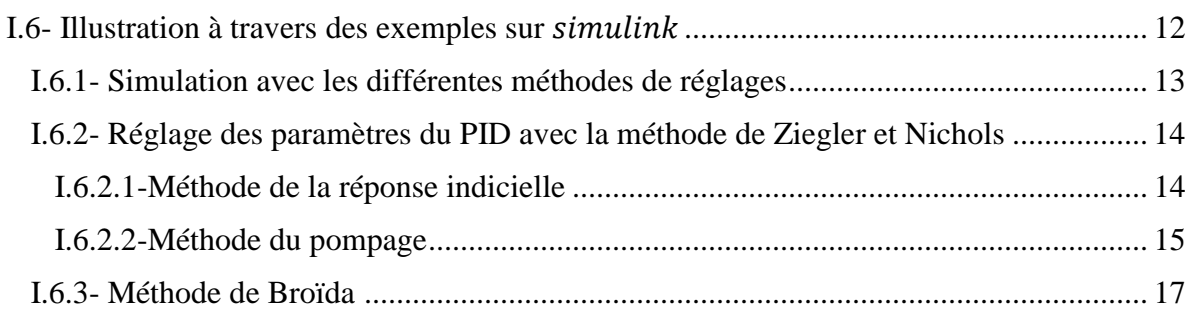

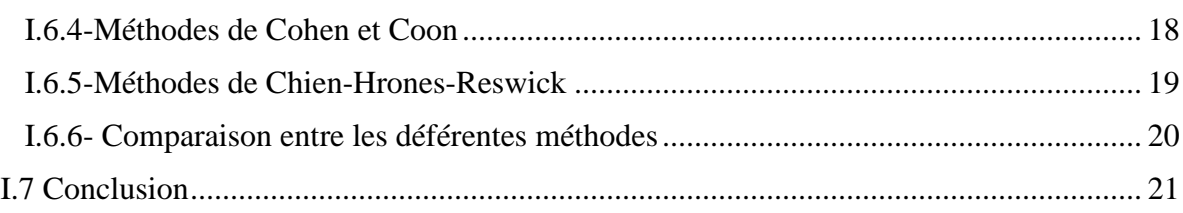

### **CHAPITRE II : Optimisation par Essaim Particulaire**

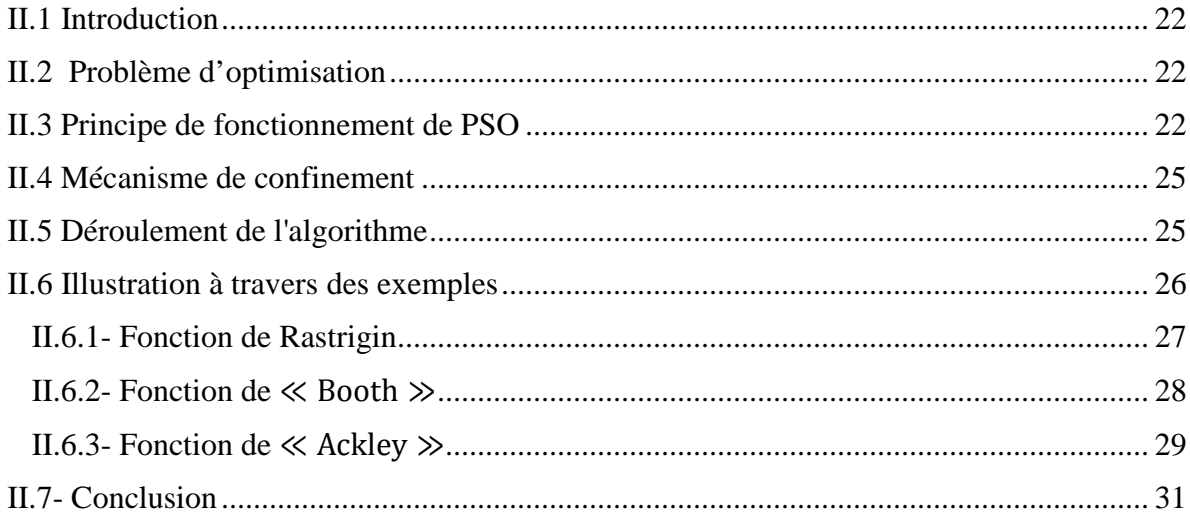

### **CHAPITRE III :** Optimisation des paramètres PID par la méthode PSO

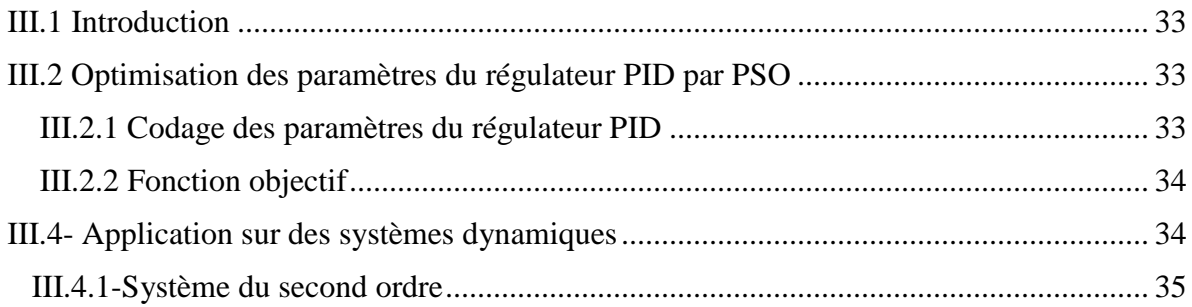

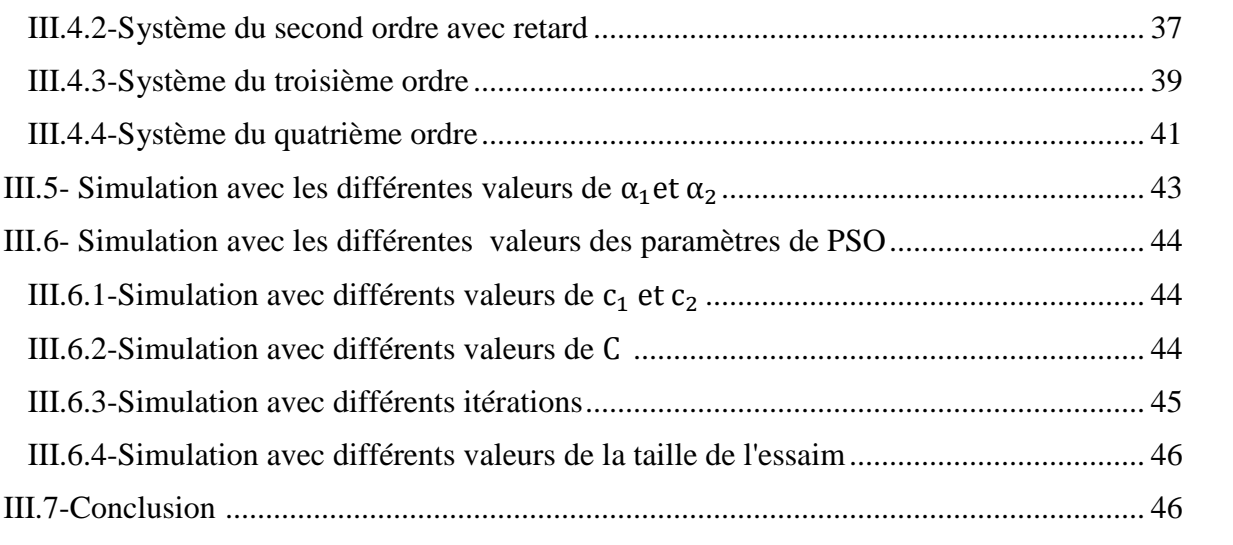

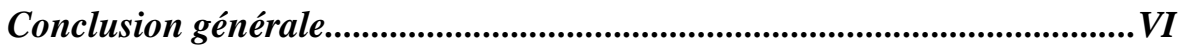

### *Introduction générale*

Le correcteur PID est la technique la plus utilisée dans la commande des processus industriels. Les raisons majeures de sa large acceptation en industrie et dues à sa capacité de commander la majorité des processus, à ses actions qui sont bien comprises et à son implémentation qui est relativement simple. La conception et le réglage du correcteur PID a été un sujet de recherche depuis le jour où Ziegler et Nichols ont présenté leur méthode de réglage en 1942 [1]. Bien qu'il existe plusieurs techniques pour le réglage des paramètres du correcteur PID, un travail de recherche continu est encore en cours pour proposer de nouvelles approches de réglage. Ces techniques sont élaborées afin de rendre le système précis et insensible aux perturbations extérieures et aux variations paramétriques [2]. Ce sont généralement des techniques qui ont donné satisfaction dans la commande des systèmes linéaires. Au cours de temps, ces méthodes seront moins efficaces, notamment si les processus à commander ont des structures complexes et non-linéaires. Cela peut influer sur le fonctionnement du processus et peut entraîner une robustesse médiocre face à la variation de ces paramètres et des dépassements importants lors des régimes transitoires [3][2]. Il y a dès lors plusieurs raisons qui poussent à développer des méthodes d'optimisation intelligente pour le réglage de contrôleurs PID. On peut citer la logique floue [3] [4], les réseaux de neurones [5], les algorithmes génétiques (GA) [6] [7] et l'optimisation par l'essaim particulaire (PSO) [8]. Ce dernier est un algorithme évolutionnaire qui utilise une population de solutions candidates pour développer une solution optimale au problème en question.

Dans ce travail, l'optimisation par essaim particulaire (PSO) est appliquée pour déterminer les paramètres optimaux du régulateur PID. Les performances de l'approche d'optimisation sont illustrées sur des systèmes de complexité différente.

Le mémoire est organisé en trois chapitres structurés comme suit :

- Dans le premier chapitre, on rappelle les différentes structures du régulateur PID, les différents critères de performances ainsi que quelques les méthodes classiques de réglage des boucles de régulations telle que la méthode de Ziegler-Nichols.
- Dans le deuxième on expose la nouvelle technique d'optimisation (PSO), et son principe de fonctionnement. Des exemples d'optimisation à base du cet algorithme sont donnés à la fin du chapitre.

 Dans le troisième chapitre, on utilise l'approche pour un ajustement optimal des paramètres du régulateur PID.

Enfin, nous clôturons ce mémoire par une conclusion générale qui portera des perspectives pour la continuité de ce travail dans le futur.

#### **I.1-Introduction:**

Ce premier chapitre sert à nous introduire au cœur de la problématique, c'est-à-dire comment et par quel utile ajuster les paramètres du régulateur. Nous exposons quelque méthodes classiques utilisées pour ajuster ces paramètres à savoir Ziegler et Nichols, Broïda, Chien-Hrones-Reswick, et la méthode du Cohen-Coon.

#### **I.2-Régulation avec un correcteur PID:**

Le but de la régulation est de maintenir à une valeur désirée (grandeur de référence), une grandeur physique (grandeur réglée) comme la température, l'humidité relative, la pression... soumise à des perturbations. Après comparaison entre grandeur réglée et grandeur de référence, il en résulte un écart de réglage, et en fonction de cet écart, le régulateur PID forme un signal de commande (grandeur de réglage) qui va faire varier la puissance de réglage par l'intermédiaire d'un actionneur (organe de réglage) [9].

#### **I.3-Structure d'un PID:**

Les actions élémentaires d'un régulateur peuvent être associées de plusieurs façons. On parle de la structure d'algorithme du régulateur. Les valeurs des paramètres PID ne donnent pas le même comportement du procédé selon que la structure est parallèle ou mixte [10]. C'est pourquoi il est primordial que l'automaticien connaisse les structures existantes du régulateur.

Pour les déférentes structures on prend:

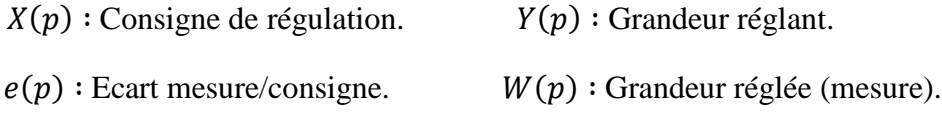

#### **I.3.1-Structure parallèle:**

Cette structure est illustrée par la figure (I.1).

Dans ce cas la sortie  $Y(t)$  est donné par :

$$
Y(t) = K_p. e(t) + \frac{1}{T_i} \int_0^t e(\tau). d\tau + T_d. \frac{de(t)}{dt}
$$
 (I. 1)

En considérant les conditions initiales sont nulles et en appliquant la transformée de Laplace à l'équation (I. 1), on obtient la fonction de transfert du régulateur PID à structure parallèle.

$$
C(p) = \frac{Y(p)}{E(p)} = K_p + \frac{1}{T_i p} + T_d \cdot p
$$
 (I. 2)  
ou:  $T_i = 1/K_i$  et  $T_d = K_d$ .

avec: Ti et Td sont respectivement la constante d'intégration et la constante de dérivation.

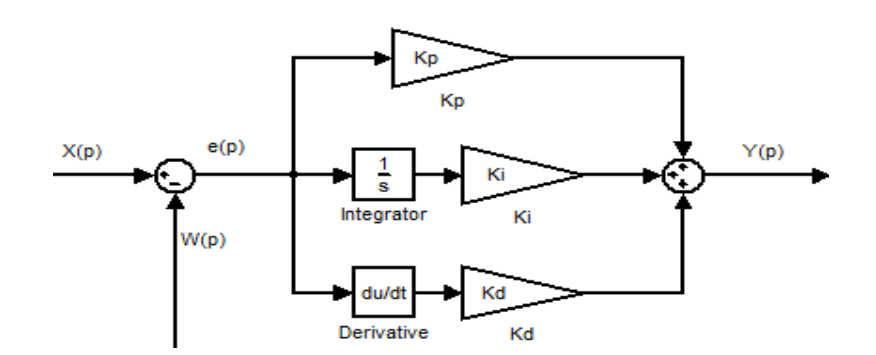

**Figure I.1:**-Régulateur PID à structure parallèle.

#### *I.3.2-Structure série:*

Cette structure est illustrée par la figure (I.2).

Dans ce cas la sortie  $Y(t)$  est donner par :

$$
Y(t) = \alpha. \ K_p. \ e(t) + \frac{K_p}{T_i}. \int_0^t e(\tau). \ d\tau + T_d. \frac{de(t)}{dt} \tag{I. 3}
$$

avec :  $\alpha = \frac{T_i + T_d}{T_i}$  $T_i$ est le coefficient théorique d'interaction entre action intégrale et action

dérivée.

On considérant les conditions initiales sont nulles et en appliquant la transformée de Laplace à l'équation (I. 3), on obtient la fonction de transfert du régulateur PID à structure série.

$$
C(p) = \frac{Y(p)}{E(p)} = K_p \left( 1 + \frac{1}{T_i p} \right) \left( 1 + T_d \cdot p \right) \tag{I.4}
$$

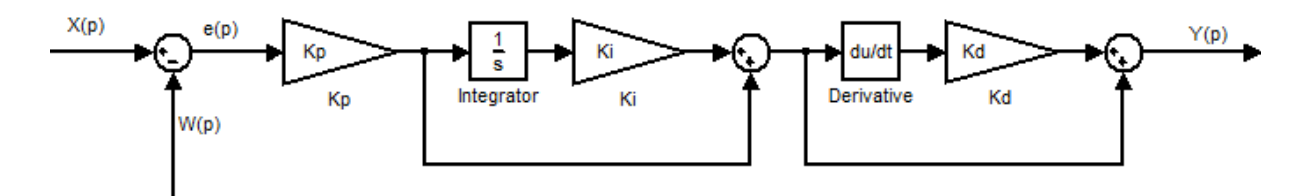

**Figure I.2:** -Régulateur PID à structure série.

#### *I.3.3-Structure mixte:*

C'est la structure la plus utilisée actuellement par les constructeurs [10]. L'expression de la sortie du régulateur PID est donnée par :

$$
Y(t) = K_p. \ e(t) + \frac{K_p}{T_i}. \int_0^t e(\tau). \ d\tau + K_p. \ T_d. \frac{de(t)}{dt} \tag{I.5}
$$

Par application de la transformée de Laplace, on obtient :

$$
C(p) = \frac{Y(p)}{E(p)} = K_p \left( 1 + \frac{1}{T_i p} + T_d \cdot p \right) \tag{I.6}
$$

Cette structure est représenté par la figure I.3.

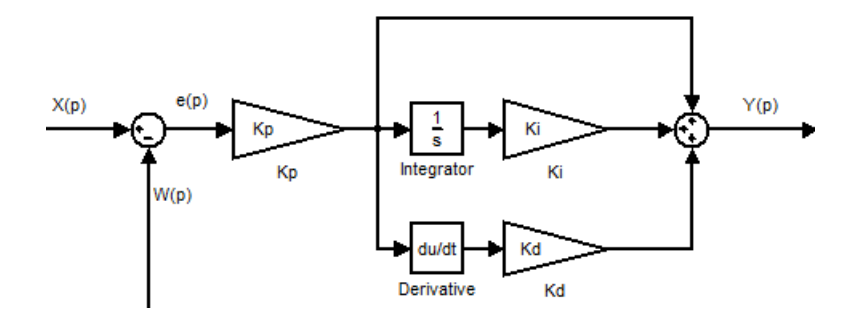

**Figure I.3:** -Régulateur PID à structure mixte.

#### **I.3.4-Correspondance entre structures PID:**

Le tableau (I.1) donne les correspondances existantes entres les différentes structures du PID.

| On a $/$ On cherche                                                      | PID série                                                                                                    | PID mixte                                                                                                    | PID parallèle                                                                                                    |
|--------------------------------------------------------------------------|----------------------------------------------------------------------------------------------------|----------------------------------------------------------------------------------------------------|----------------------------------------------------------------------------------------------------|
| PID parallèle<br>$C(p) = K_p + \frac{1}{T_i p} + T_d p$                  | $K_{ps} = \frac{K_p}{2} + \frac{\sqrt{K_p^2 - 4\frac{T_d}{T_i}}}{2}$<br>$T_{is} = \frac{K_p}{2} \cdot T_i + \frac{\sqrt{K_p^2 - 4\frac{T_d}{T_i}}}{2}$<br>$T_{is} = \frac{K_p}{2} \cdot T_i + \frac{\sqrt{K_p^2 - 4\frac{T_d}{T_i}}}{2}$                        | $K_{pm} = K_p$<br>$T_{im} = K_p.T_i$<br>$T_{dm} = T_d/K_p$                                                                                                    | //////////////////////////<br>///////////////////////////<br>//////////////////////////<br>//////////////////////////<br>//////////////////////////<br>///////////////////////////<br>//////////////////////////<br>//////////////////////////<br>,,,,,,,,,,,,,,,,,,,,,,,,,,<br>//////////////////////////<br>////////////////////////// |
| PID mixte<br>$C(p) =$<br>$K_{pm} (1 + \frac{1}{T_{im,p}} + T_{dm,p})$    | $K_p$<br>= $\frac{K_{pm}}{2}$ . $[1 + \frac{\sqrt{T_{im}^2 - 4.T_{im}.T_{dm}}}{T_{im}}]$<br>$T_{is} = \frac{T_{im}}{2} + \frac{\sqrt{K_p^2 - 4 \cdot \frac{T_d}{T_i}}}{2}$<br>$T_{ds} = \frac{T_{im}}{r_{2}} - \frac{\sqrt{T_{im}^{2}-4.T_{im}.T_{dm}}}{r_{2}}$ | /////////////////////////////<br>/////////////////////////////<br>/////////////////////////////<br>/////////////////////////////<br>/////////////////////////////<br>/////////////////////////////<br>/////////////////////////////<br>/////////////////////////////<br>/////////////////////////////<br>/////////////////////////////<br>/////////////////////////////<br>/////////////////////////////<br>///////////////////////////// | $K_p = K_{pm}$<br>$T_i = \frac{T_{im}}{K_{nm}.T_{dm}}$<br>$T_d = K_{pm}.T_{dm}$                                                                                                    |
| PID série<br>$C(p) =$<br>$K_{ps} (1 + \frac{1}{T_{is}.p})(1 + T_{ds}.p)$ |                                                                                                    | $K_{pm}$<br>= $K_{ps} \cdot \frac{(T_{is} + T_{ds})}{T_{is}}$<br>$T_{im} = T_{is} + T_{ds}$<br>$T_{dm} = \frac{(T_{is}.T_{ds})}{T_{is}+T_{ds}}$                                                                                                    | $\frac{K_p}{-K_{ps} \cdot \frac{(T_{is}+T_{ds})}{T_{is}}}$<br>$T_i = \frac{T_{is}}{K_{nm}}$<br>$T_d = K_{pm}.T_{ds}$                                                                                                    |

Tableau I.1:-Correspondance entre structures des régulateurs PID [10].

avec:

 $K_{ps}$ ,  $K_{pm}$ , et  $K_p$ : gain proportionnelle de la structure sérié, mixte, et parallèle respectivement.

T<sub>is</sub>, Tim, et Ti: constante d'intégration de la structure sérié, mixte, et parallèle respectivement.

 $T_{ds}$ ,  $T_{dm}$ , et  $T_d$  : constante de dérivation de la structure sérié, mixte, et parallèle respectivement.

#### **I.4-Méthodes de réglages:**

Il existe plusieurs méthodes de réglage des paramètres du régulateur PID, nous citerons quatre méthodes à savoir : *Ziegler et Nichols*, *Broïda, Chien-Hrones-Reswick, et la méthode du Cohen-Coon.*

#### *I.4.1- Méthode de Ziegler et Nichols:*

En 1942, Ziegler et Nichols [1] ont proposé deux approches heuristiques basées sur leurs expériences et quelques simulations pour ajuster rapidement les paramètres des régulateurs P, PI et PID. La première méthode nécessite l'enregistrement de la réponse indicielle en boucle ouverte, alors que la deuxième demande d'amener le système bouclé à sa limite de stabilité.

#### *I.4.1.1- Méthode de la réponse indicielle:*

Pour obtenir les paramètres du régulateur PID, il suffit d'enregistrer la réponse indicielle du processus seul (c'est-à-dire sans le régulateur), puis de tracer la tangente au point d'inflexion de la courbe. On mesure ensuite les deux grandeurs  $T_u$  et  $T_a$  comme indiqué par la figure I.4.

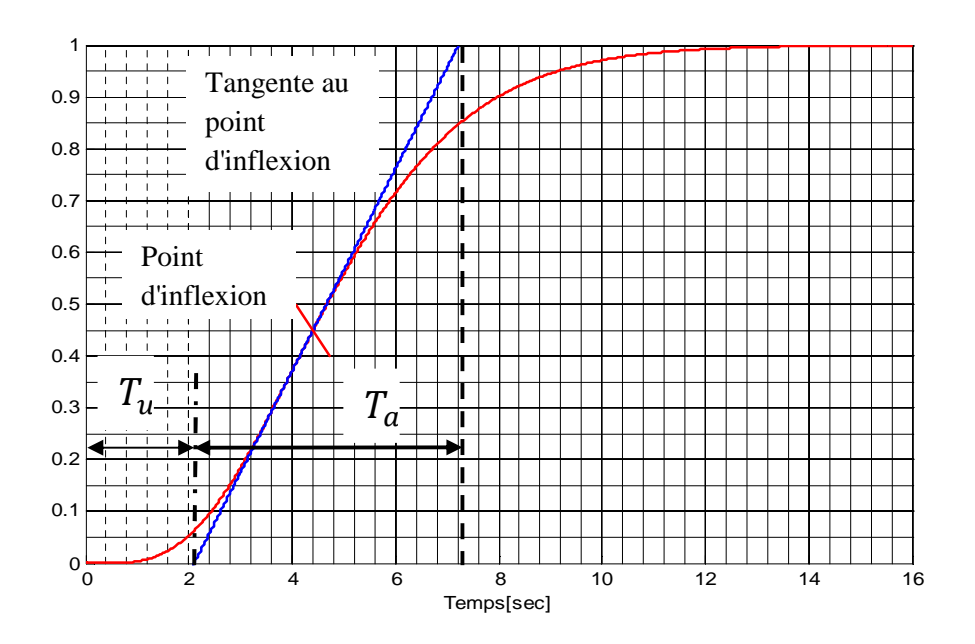

**Figure I.4:** -Réponse en boucle ouvert.

On peut alors calculer les coefficients du régulateur choisi à l'aide du tableau (I.2).

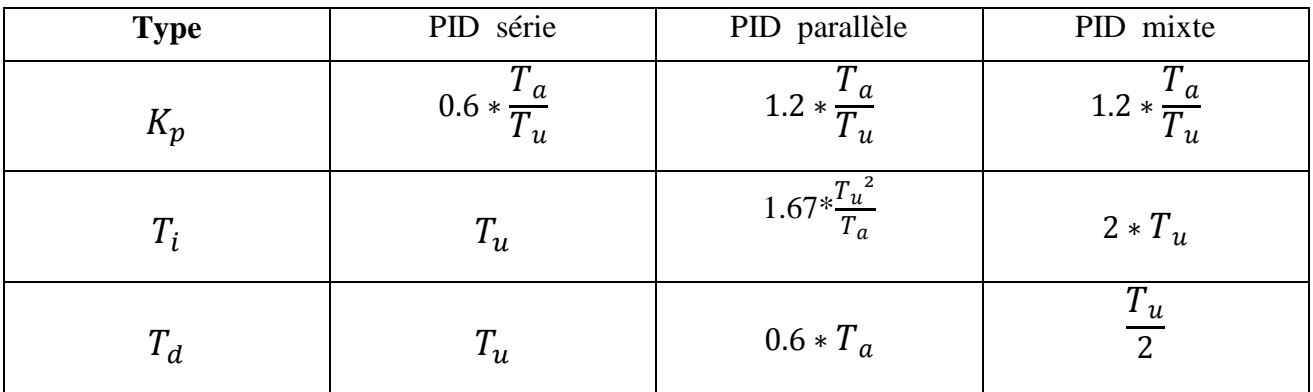

**Tableau I.2:** -Réglages de Ziegler et Nichols en boucle ouverte.[1]

Généralement, les gains  $K_p$  proposés par Ziegler-Nichols sont trop élevés et conduisent à un dépassement supérieur à 20%. Donc il faut réduire  $\mathbf{K}_{\rm p}$  d'un facteur 2 pour obtenir une réponse satisfaisante.

#### *I.4.1.2-Méthode de point critique:*

On boucle le processus sur un simple régulateur proportionnel  $K_p$  dont on augmente le gain jusqu'a amener le système à osciller de manière permanent; on se trouve ainsi à la limite de stabilité (Figure I.5). Après avoir relevé le gain critique  $K_{cr}$  du régulateur et la période d'oscillation  $T_{cr}$  de la réponse, on peut calculer les paramètres de régulateur choisi à l'aide du tableau I.3**.**

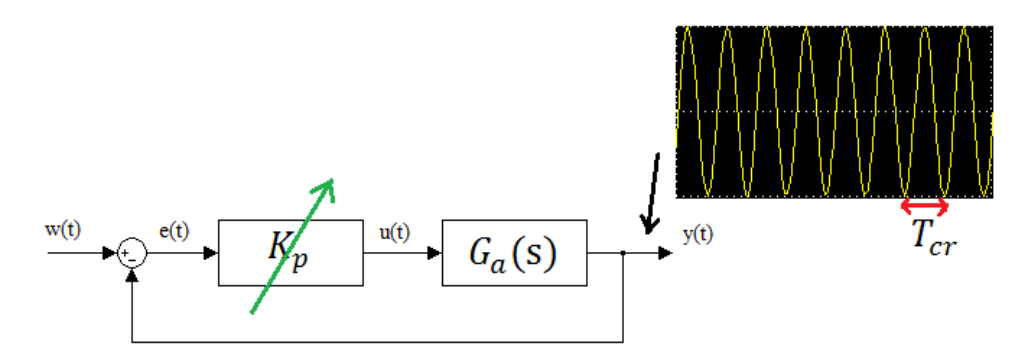

**Figure I.5: -**Méthode du gain critique.

| <b>Type</b> | PID série             | PID parallèle       | PID mixte             |
|-------------|-----------------------|---------------------|-----------------------|
| $K_p$       | $0.3 * Kcr$           | $0.6 * Kcr$         | $0.6 * Kcr$           |
| $T_i$       | Tcr<br>$\overline{4}$ | Tcr<br>$1.2 * Kcr$  | Tcr<br>$\overline{2}$ |
| $T_d$       | $\frac{Tcr}{4}$       | $Tcr * Kcr$<br>13.3 | Tcr<br>$\overline{8}$ |

**Tableau I.3: -***Réglage de Ziegler et Nichols par méthode du gain critique.*[1]

#### *I.4.2- Méthode de Broïda: [11]*

Cette méthode est basée sur I 'identification en boucle ouverte du système en premier lieu et le calcul des paramètres en second lieu. On mesure les temps t1, et t2 qui correspondent respectivement aux temps de réponse 28% et à 40%; de la valeur finale de la réponse indicielle (figure I.6).

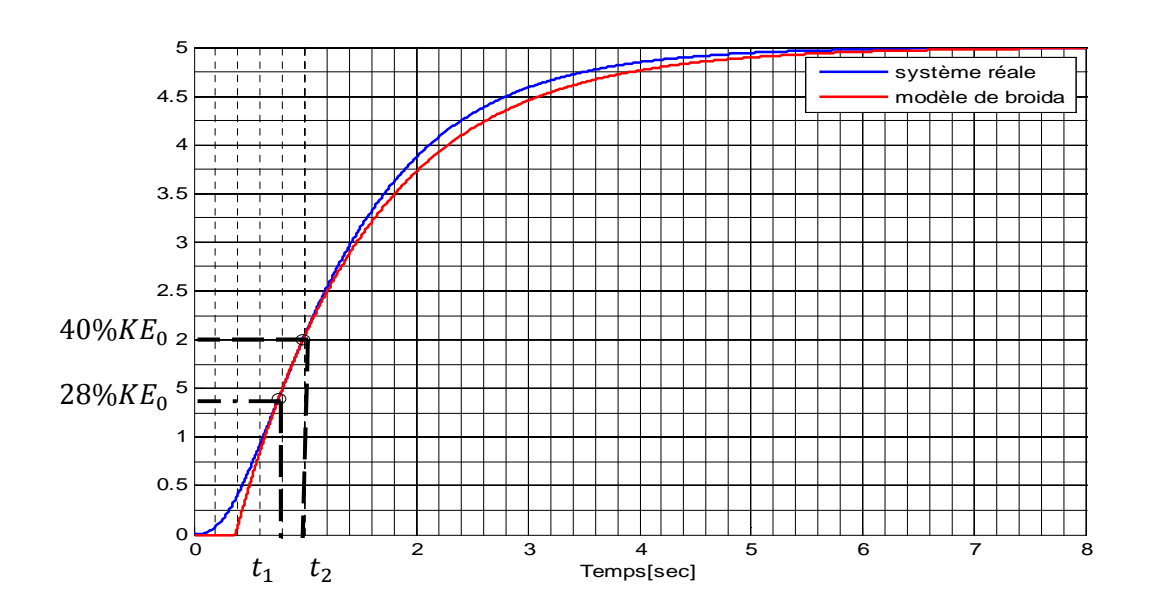

**Figure I.6:** - Modélisation par la méthode de Broïda.

La fonction de transfert du système est exprimée par:

$$
G(p) = \frac{Ke^{-Tp}}{1+\tau p}
$$
 (I.7)

avec :

T = 5.5.(t2-t1).  
\n
$$
\tau = 2,8.11 - 1,8.12.
$$
 *K*: Le gain statingue.

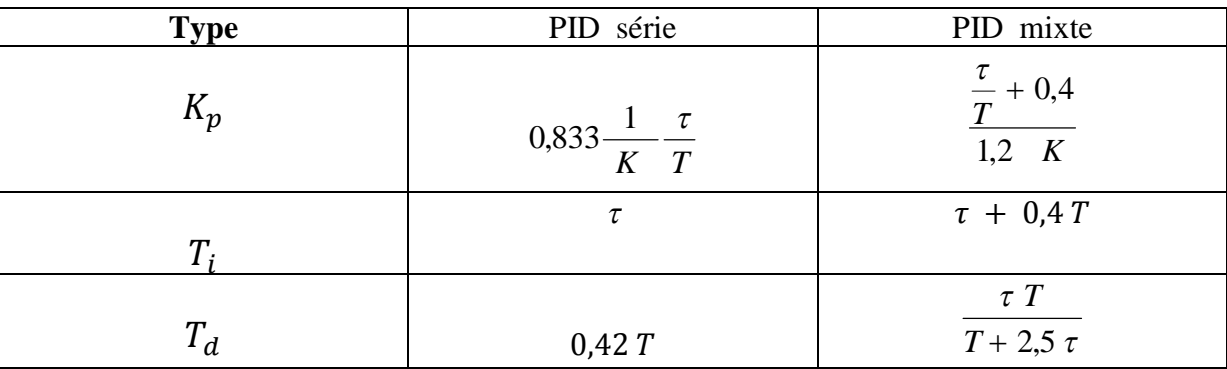

Les paramètres du correcteur PID sont représenté dans le tableau(I.4) :

#### **Tableau I.4: -***Réglage de* Broïda[11].

#### *I.4.3- Méthodes de Chien-Hrones-Reswick:*

Cette méthode représente une amélioration de la méthode de Ziegler-Nichols temporelle, qui peut parfois générer des constantes de temps intégrales trop petites. Chien-Hrones-Reswick [12] proposent de travailler avec le modèle de Broïda, soit  $T(p) = \frac{Ke^{-Tp}}{1+r p}$  $\frac{1 \cdot e^{-t}}{1 + \tau \cdot p}$  et donnent des tableaux pour obtenir des systèmes plus amortis en boucle fermée. Dans leur approche les auteurs distinguent le fonctionnement en régulateur et le fonctionnement en poursuite.

| Régulateur              | Réglage en régulation                                                                                  | Réglage en poursuite                                                                           |
|-------------------------|----------------------------------------------------------------------------------------------------|------------------------------------------------------------------------------------------------|
| <b>PID</b><br>Parallèle | $k_p = \frac{0.95}{K} \cdot \frac{\tau}{T}$<br>Ti = 2.5.K. $\frac{T^2}{\tau}$ , Td = $\frac{0.4}{K}$ . | $k_p = \frac{0.6}{k} \cdot \frac{\tau}{T}$<br>$Ti = 1.7.K.T$ , $Td = \frac{0.3}{v} \cdot \tau$ |
| <i>PID</i>              | $k_p = \frac{0.95 \text{ T}}{V r}$                                                                     | $k_p = \frac{0.6}{V} \cdot \frac{\tau}{T}$                                                     |
| <b>Mixte</b>            | $Ti = 2.4.T$ , $Td = 0.42.T$                                                                           | $Ti = \tau$ , $Td = 0.5.T$                                                                     |

**Tableau I.5:** -Réglages de Chien, Hrones et Reswick [12].

#### *I.4.4- Méthode de Cohen-Coon:*

Elle utilise le modèle de Broïda et la détermination des paramètres est donnée par le tableau (I.6)

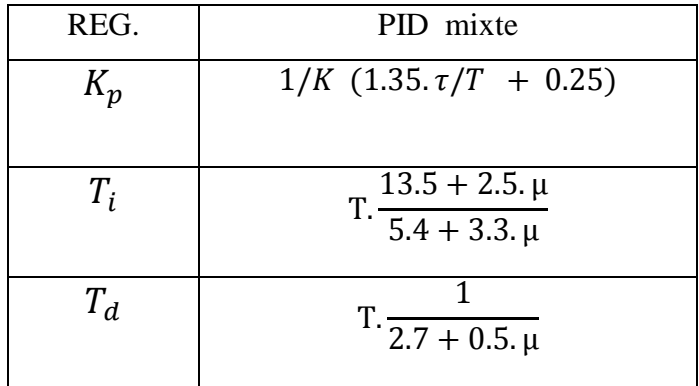

**Tableau I.6: -***Réglage de Cohen et Coon[13].*

Dans ce tableau, la constante  $\mu$  est égale à  $\frac{T}{\tau}$ .  $\tau$ .

#### *I.5-Critère de performance:*

Pour évaluer la différence existante entre la réponse réelle et la réponse idéale de type échelon (la valeur de consigne), on peut calculer l'intégrale d'un terme positif faisant intervenir l'erreur . Un indice calculé de cette façon prend une valeur d'autant plus élevée que la réponse réelle est éloignée de la réponse idéale. En pratique, l'intégrale est calculée sur un intervalle [0, T] suffisamment étendu pour contenir tout le régime transitoire [14].

#### *I.5.1- Critère de* **performances de la précision dynamique***: [15]*

Pour avoir une bonne précision dynamique d'un système à une entrée échelon, il faut que le régime transitoire soit caractérisé par un faible dépassement et un temps de réponse optimal. Pour cela, les paramètres d'un régulateur sont choisis de manière à minimiser l'erreur dynamique  $e(t) = y(t) - y_d(t)$ , donc on doit minimiser l'un des critères suivant :

#### *I.5.1.1- L'intégrale de la valeur absolue de l'erreur (IAE):*

L'intégrale de la valeur absolue de l'erreur est donnée par:

$$
IAE = \int_0^\infty |e(t)| \, dt \tag{1.8}
$$

Ce critère exprime la surface générée par la différence entre la valeur de consigne et la valeur réelle, et son rôle c'est de supprimer les petites erreurs.

#### *I.5.1.2- L'intégrale du carré de l'erreur (ISE):*

L'intégrale du carré de l'erreur est donnée par:

$$
ISE = \int_0^\infty e(t)^2 \, dt \tag{1.9}
$$

L'intérêt de cet indice de performance est de corriger les systèmes dont le régime transitoire qui dure trop longtemps, et tient beaucoup moins compte des dépassement inferieure à 1.

#### *I.5.1.3- L'intégrale de la valeur absolue de l'erreur pondérée par le temps (ITAE):*

L'intégrale de la valeur absolue de l'erreur pondérée par le temps est donnée par :

$$
ITAE = \int_0^\infty t \, |e(t)| \, dt \tag{1.10}
$$

L'introduction du paramètre temps, va corriger les systèmes à réponse très oscillatoire.

#### *I.5.1.4- L'intégrale du carré de l'erreur pondérée par le temps (ITSE):*

L'intégrale du carré de l'erreur pondérée par le temps est donnée par :

$$
ITSE = \int_0^\infty t.e(t)^2 \, dt \tag{1.11}
$$

Ce critère met peu l'accent sur les erreurs initiales et pénalise fortement les erreurs qui se produisant vers la fin de la réponse transitoire à une entrée échelon.

#### *I.5.2- Dépassement:*

Le dépassement se produit si la sortie du système sort à certains instants de l'intervalle [valeur initiale, valeur finale], et généralement est donné en pourcentage.

L'équation du dépassement est la suivante.

$$
D\acute{e}passement (%) = D1.100/\Delta M \qquad (I.12)
$$

La figure I.7 présente le dépassement lors d'un changement de consigne en échelon ou D1 représente le dépassement maximale.

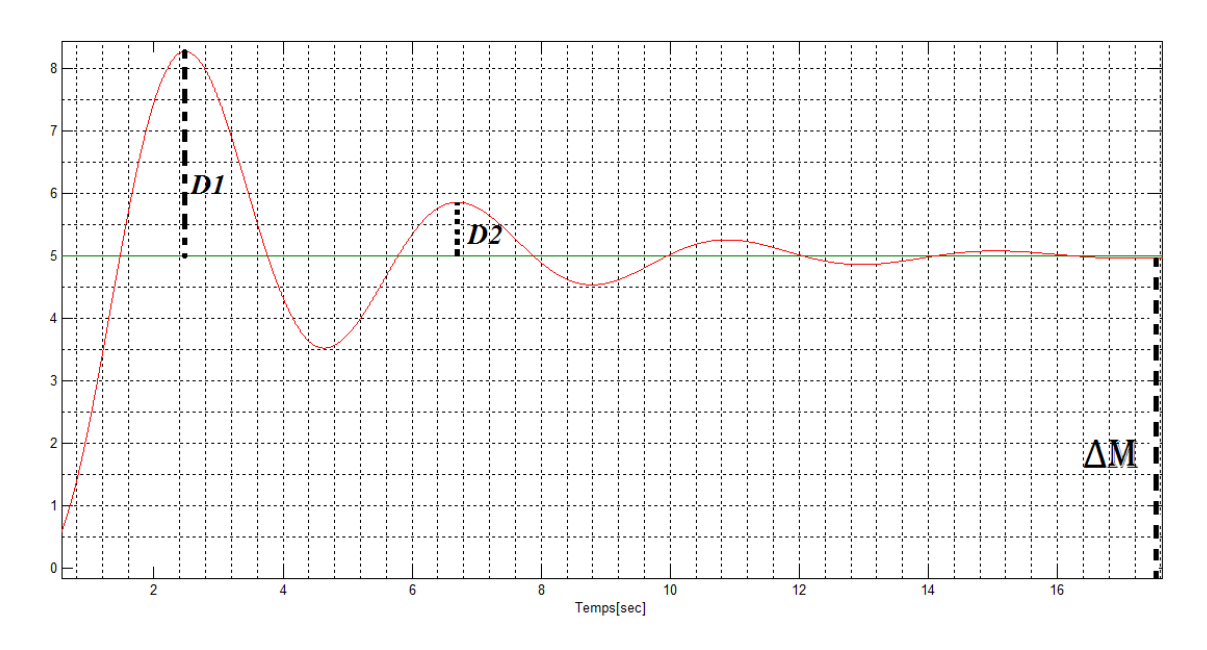

**Figure I.7: -**Représentation graphique du dépassement.

#### *I.5.3- Temps de réponse:*

Elle traduit pratiquement la durée transitoire. Plus précisément, elle s'exprime par le temps de réponse  $T_r$  ou temps d'établissement, qui est le temps mis par la mesure pour atteindre sa valeur définitive à  $\pm$  5 % de sa variation tout en se maintenant dans cette zone des  $\pm$  5 %[16].

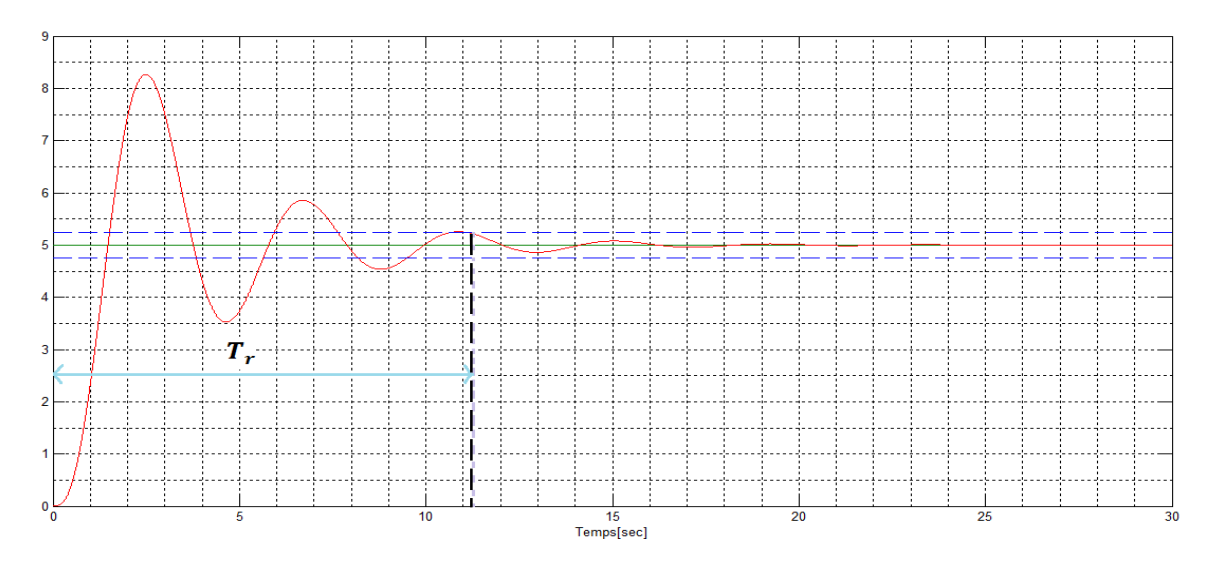

**Figure I.8: -**Représentation graphique du temps de réponse.

Les deux lignes pointillées horizontales sur le graphique de la figure I.8 représentent la valeur supérieure et inférieure de 5% par rapport à la valeur finale. Il est à noter que le critère de temps de réponse peut se comporter de manière non linéaire. Effectivement, si la dernière oscillation entre dans le corridor à cause d'une baisse de son amplitude, alors elle fera baisser rapidement la valeur du critère.

#### *I.5.4- Temps de montée:*

Le temps de montée est la mesure du temps écoulé entre l'échelon de consigne et le premier passage de la sortie à  $x$  % de la valeur finale. Le graphique sur la Figure I.9 présente un valeur de la sortie atteint 90% de la valeur finale [16].

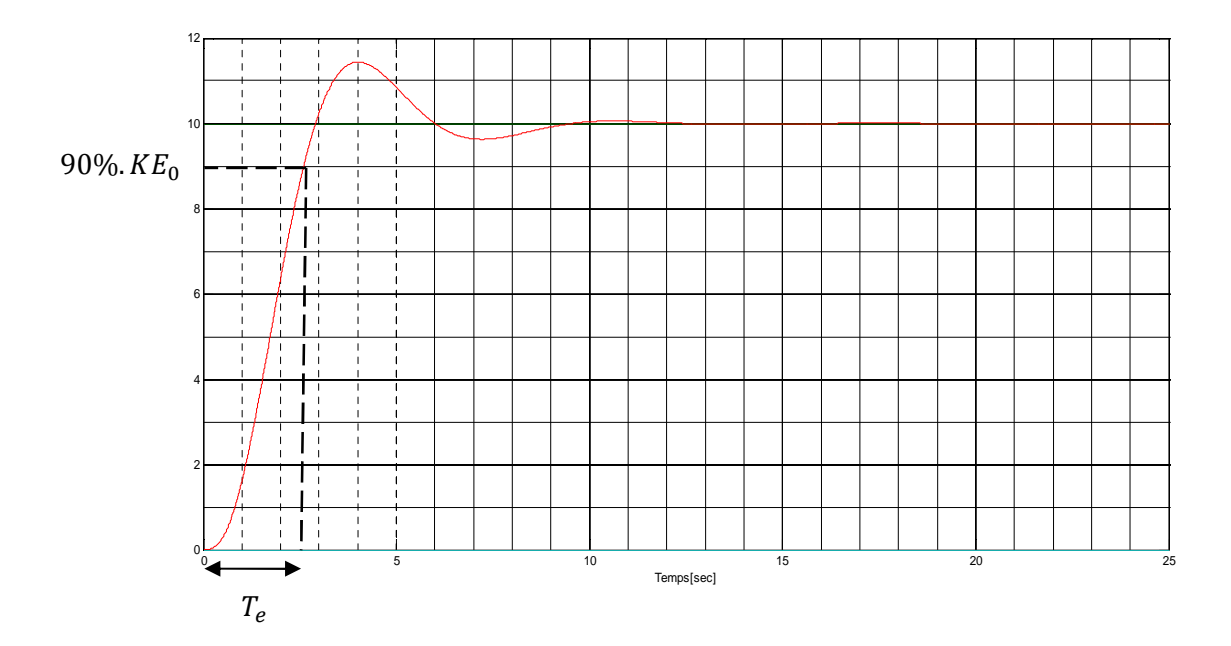

**Figure I.9: -**Représentation graphique du temps de montée.

#### **I.6- Illustration à travers des exemples sur simulink:**

Dans ce qui suit, nous allons tester et comparer les différentes méthodes de réglage des paramètres du PID, présentées précédemment à travers un exemple de commande d'un système de troisième ordre de fonction de transfert [1]:

$$
G(p) = \frac{1}{(1+p)^3}
$$
 (I. 13)

La figure I.10 donne le modèle réalisé sous *Matlab*/simulink pour la simulation du système en boucle fermée sans l'intervention du régulateur.

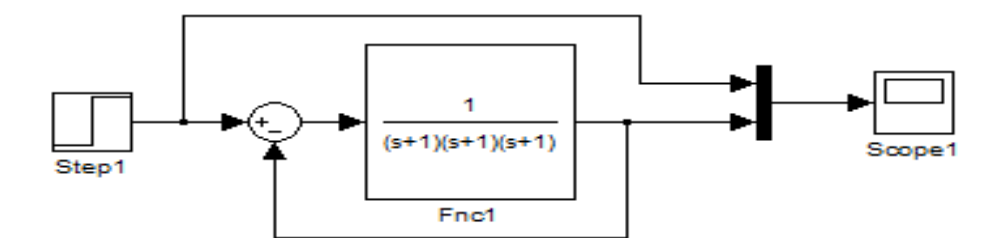

**Figure I.10:** Teste sans l'intervention du régulateur PID.

La réponse obtenu est représenté dans la figure (I.11).

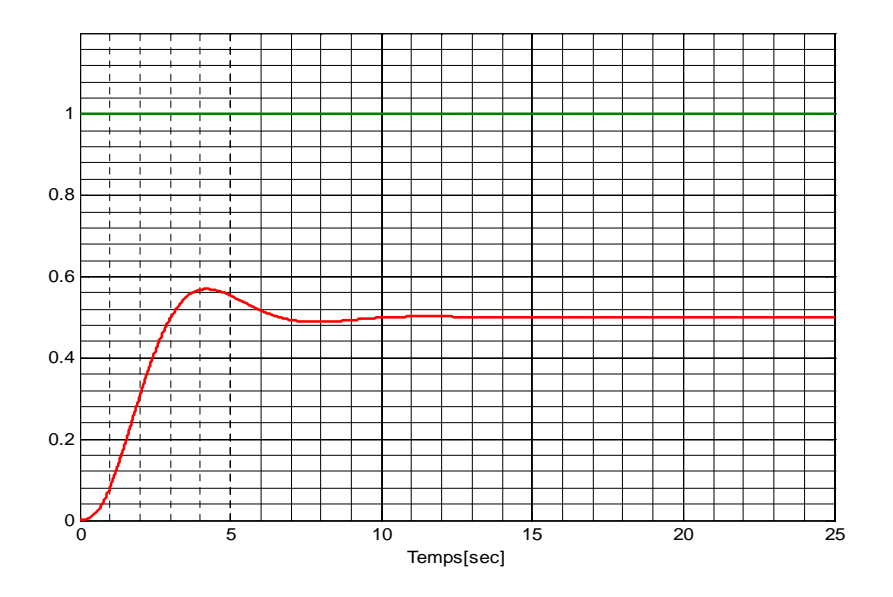

**Figure I.11: -** Réponse de système sans l'intervention du régulateur.

D'après la Figure I.11 on remarque que la réponse indicielle du système en boucle fermé présente une erreur statique égale à 0.5 (50%) et un dépassement d'ordre 13.82% .

#### *I.6.1-Simulation avec les différentes méthodes de réglages:*

La figure I.12 donne le modèle réalisé sous *Matlab/simulink* pour la simulation du système en boucle fermée avec l'intervention du régulateur pour les différentes méthodes de réglages .

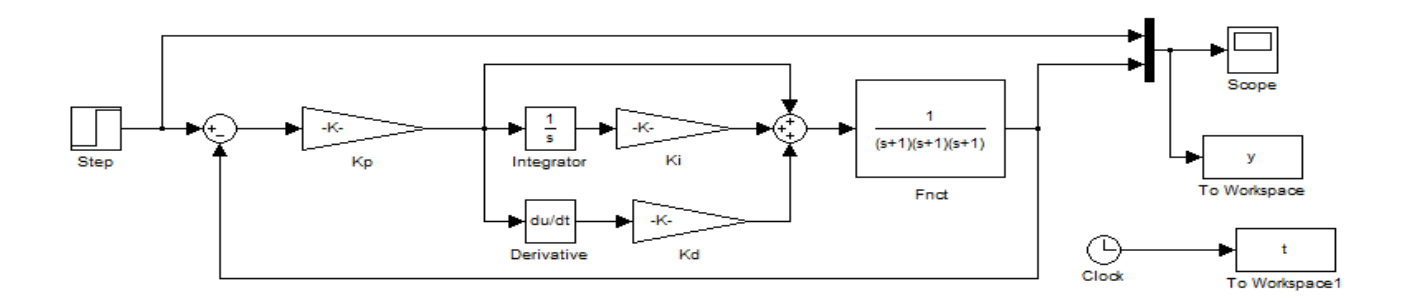

figure I.12 : Modèle réalisé sous *Matlab*/simulink utilisé pour les différentes méthodes de réglages.

#### *I.6.2- Réglage des paramètres du PID avec la méthode de Ziegler et Nichols:*

Dans cette section on va tester la méthode de la réponse indicielle et la méthode de pompage (point critique).

#### *I.6.2.1-Méthode de la réponse indicielle:*

La figure I.13 donne la réponse indicielle de système en boucle ouvert.

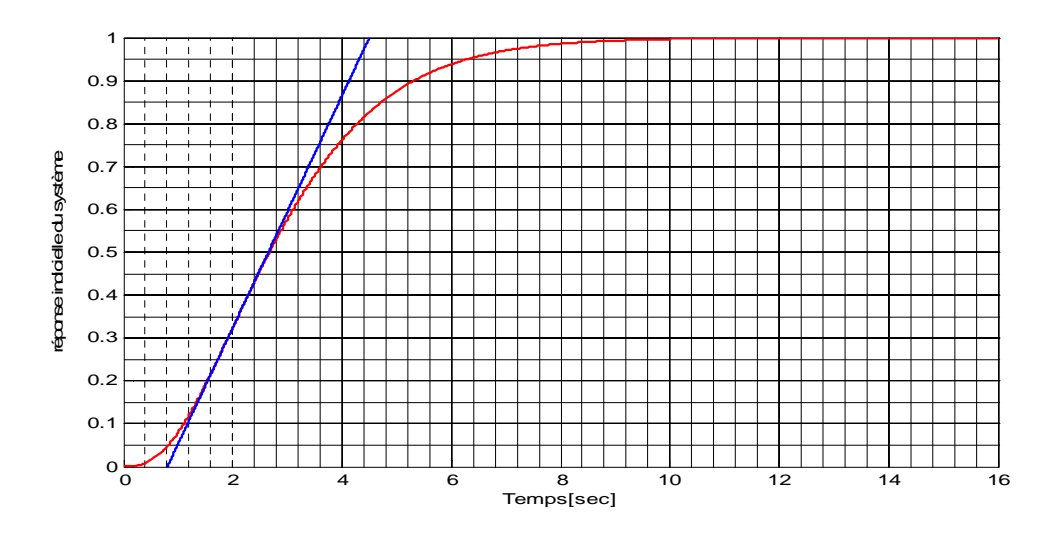

**Figure I.13: -**Réponse du système en boucle ouvert.

L'identification du système, nous donne les paramètres  $T_u = 0.8055$  et  $T_a = 3.6946$  et on obtient les paramètres du régulateur dans le tableau (I.7).

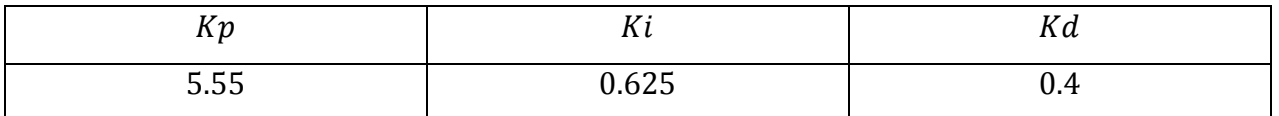

**Tableau I.7 :** Paramètres du PID pour la méthode Z.N (réponse indicielle).

Les résultats de simulation est donnée par la figure (I.14)

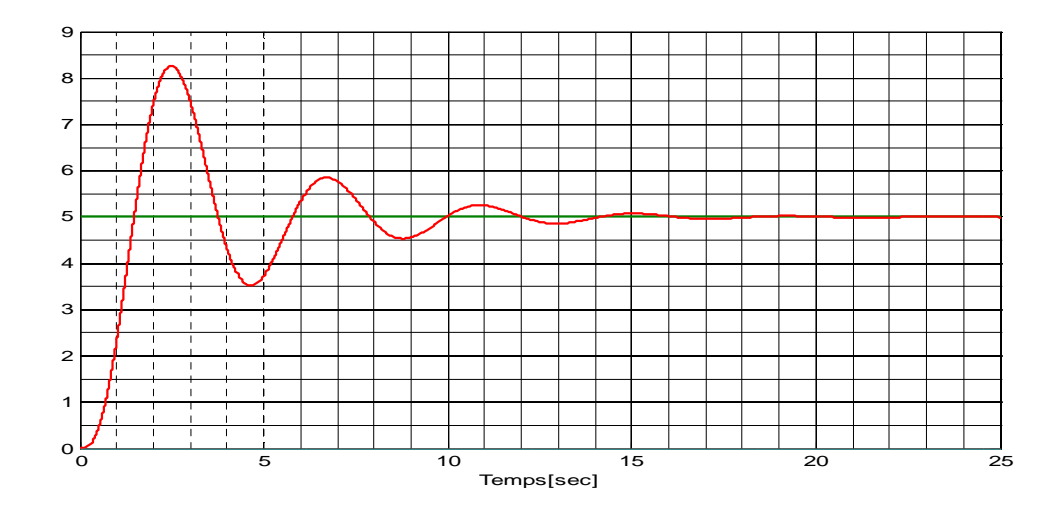

**Figure I.14: -**Réponse indicielle après simulation.

On vois qu'il y a un changement remarquable dans l'évolution de la réponse indicielle par rapport à la première simulation sans PID. Malgré que le dépassement est relativement important (65.334%) mais la sortie du système converge après un certain temps vers la consigne (signale désiré) .

Le tableau I.8 nous donne les performances du système obtenu avec cette méthode.

| $D(\%)$ | $\mathbf{r}$<br>$T_m(sec)$ | $T_r(sec)$ |
|---------|----------------------------|------------|
| 65.3340 | 1.3879                     | 11.0257    |

**Tableau I.8 :** Performances du système pour la méthode Z.N (réponse indicielle).

#### *I.6.2.2-Méthode du pompage:*

Le système oscille de manière permanente pour un gain critique  $Kcr = 8$ , et une période d'oscillation  $Tcr = 3.6282s$  (figure I.15).

Les paramètres obtenu avec cette méthode de réglage (tableau I.9) ont besoin d'un réajustement comme le cas de la méthode vue précédemment, car on constate un grand dépassement (52.54%).

La réponse représenté par la figure I.16 est obtenu après avoir appliqué les règles du tableau I.3 proposée par Z-N.

| Kp  | . .<br>$\mathbf{v}$    | $\mathbf{u}$ |
|-----|------------------------|--------------|
| 4.8 | 0.552<br><b>U.JJZI</b> | 0.4535       |

**Tableau I.9 :** Paramètres du PID pour la méthode Z.N (pompage).

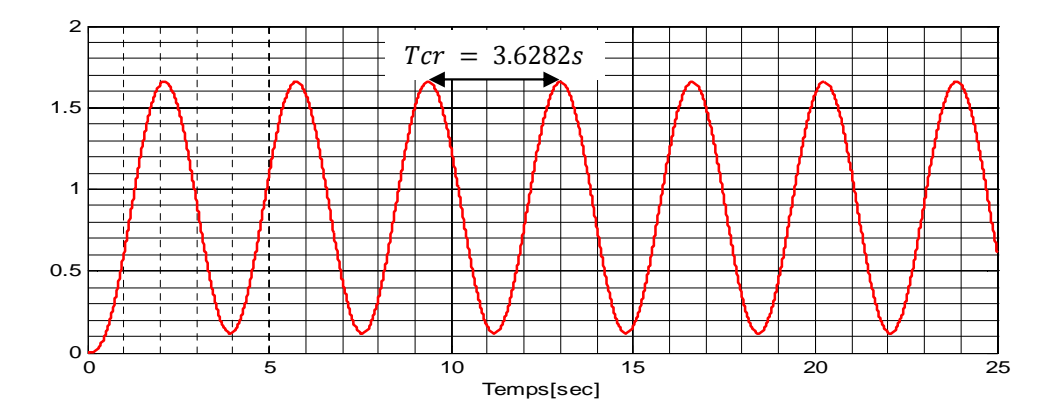

**Figure I.15 :** Réponse du système en boucle fermé avec pompage.

Les performances du système sont représentées dans le tableau I.10:

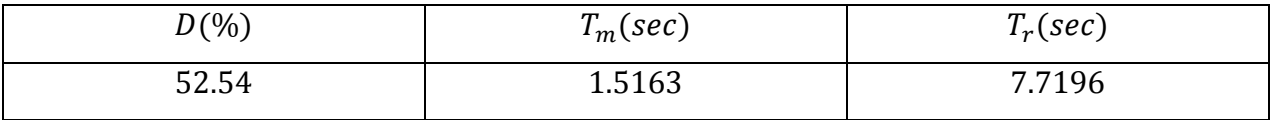

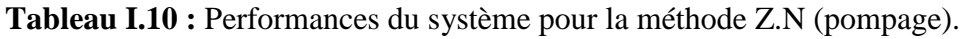

Les résultats de simulation est donnée par la figure (I.16)

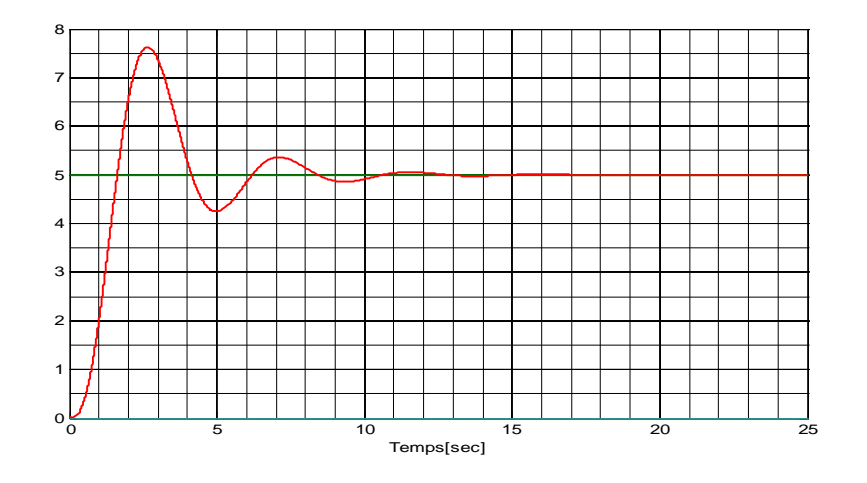

**Figure I.16: -**Réponse indicielle en boucle fermée : méthode de Z-N.

#### *I.6.3-Méthode de Broïda:*

L'identification du système avec le modèle Broïda nous donnes les deux paramètres suivants: T = 1.04 et  $\tau$  = 2.453. Alors on calcule les paramètres de PID (voire le tableau I.11) à partir du tableau I.4.

Comme le montre la figure I.17, la réponse de cette méthode de réglage est nettement meilleures que celle obtenue par les deux premiers méthodes à savoir Ziegler-Nichols ou Cohen et Coon.

Selon les critères de performances présentée dans le tableau (I.12) le dépassement est inferieure à 20% qui est un dépassement acceptable.

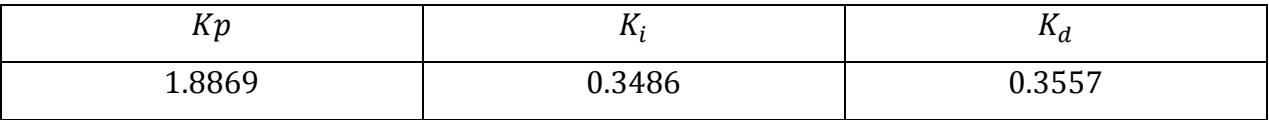

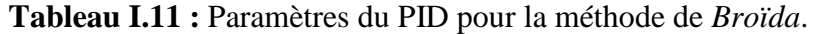

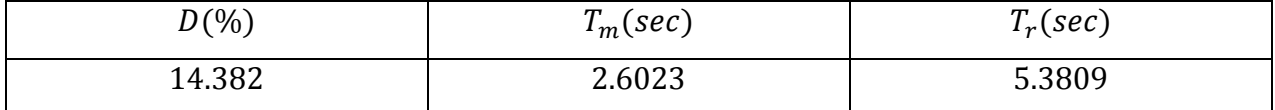

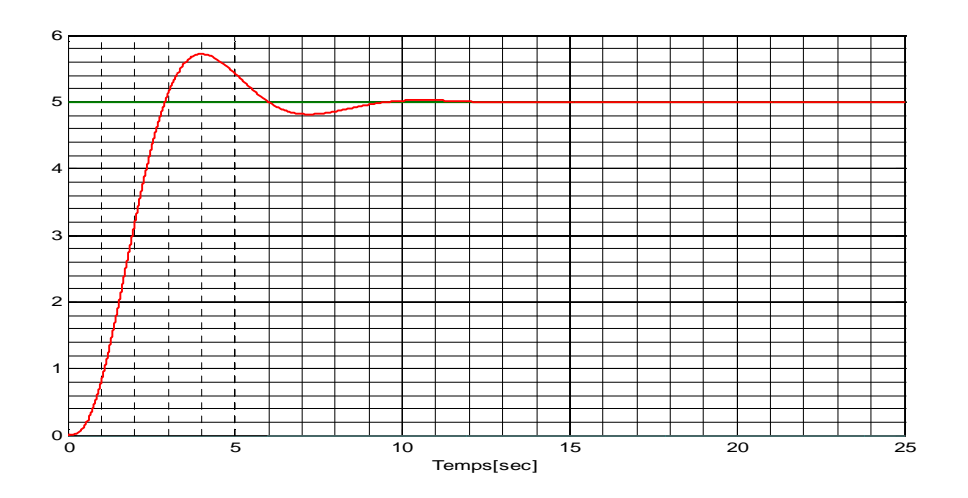

**Tableau I.12 :** Performances du système pour la méthode de *Broïda*.

**Figure I.17:-** Réponse indicielle : méthode de Broïda.

#### *I.6.4-Méthodes de Cohen et Coon:*

La réponse du système pour cette méthode de réglage appliqué sur le régulateur est présentée sur la figure I.18 après l'identification du système on obtient les deux paramètres T = 1.04 et  $\tau$  = 2.453 et on calcule les paramètres de PID (voire le tableau I.13) à partir du tableau I.6.

Selon les critères de performances présentée dans le tableau (I.14) le dépassement est supérieure à 20% mais la réponse obtenu est meilleur que celle des deux méthode de Ziegler-Nichols.

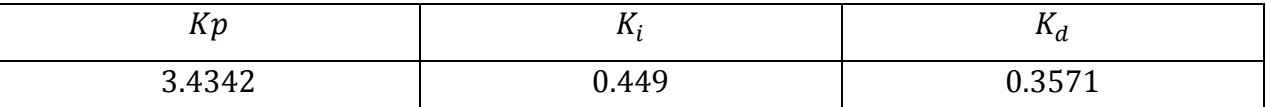

**Tableau I.13 :** Paramètres du PID pour la méthode de Cohen et Coon.

| $D(\%)$ | $T_m(sec)$ | $T_r(sec)$ |
|---------|------------|------------|
| 42.219  | 1.7859     | 8.7042     |

**Tableau I.14 :** Performances du système pour la méthode de Cohen et Coon.

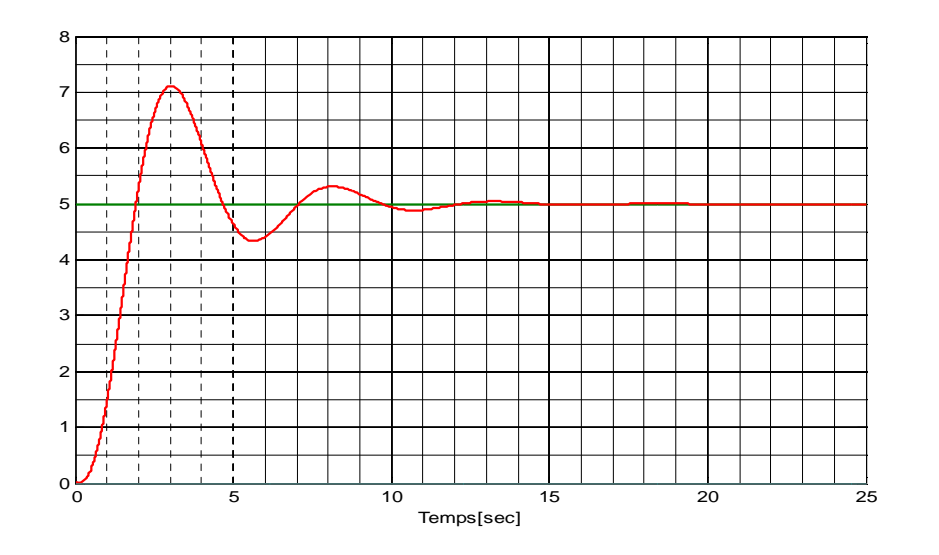

**Figure I.18: -**Réponse indicielle en boucle fermée : méthode de C-C.

#### *I.6.5-Méthodes de Chien-Hrones-Reswick:*

Dans cette méthode on obtient la réponse du système sur la figure I.19 après l'identification du système et le calcules des paramètres de régulateur PID (tableau I.15) à partir du tableau I.5.

Selon les critères de performances présentée dans le tableau (I.16) le dépassement est inférieure à 10% et c'est le meilleure dépassement obtenu dans ces différentes méthodes de réglages.

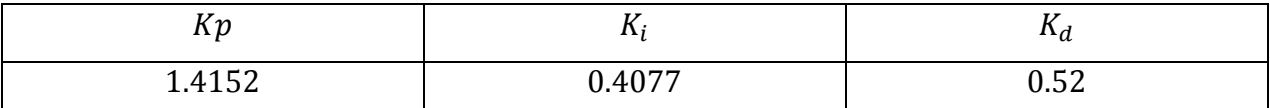

**Tableau I.15 :** Paramètres du PID pour la méthode de Chien-Hrones-Reswick.

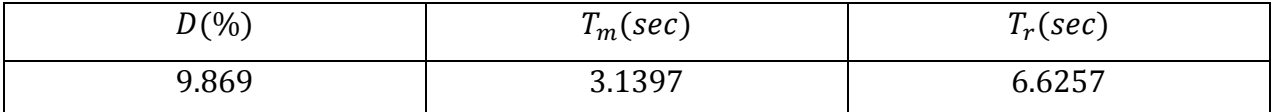

**Tableau I.16 :** Performances du système pour la méthode de Chien-Hrones-Reswick.

Les résultats de simulation est donnée par la figure (I.21)

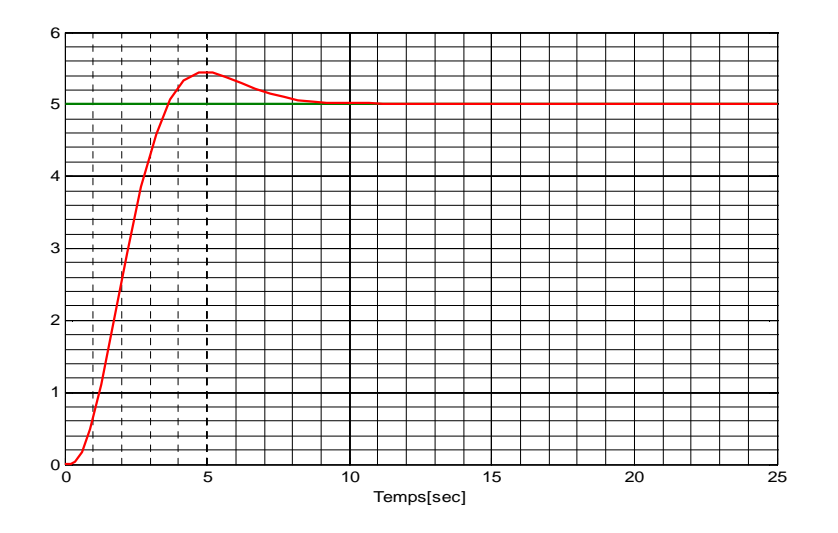

**Figure I.19:-** Réponse indicielle: méthode de Chien-Hrones-Reswick.

#### *I.6.6- Comparaison entre les déférentes méthodes:*

Les réponses du système pour les différentes méthodes de réglages sont représentées sur la figure I.20.

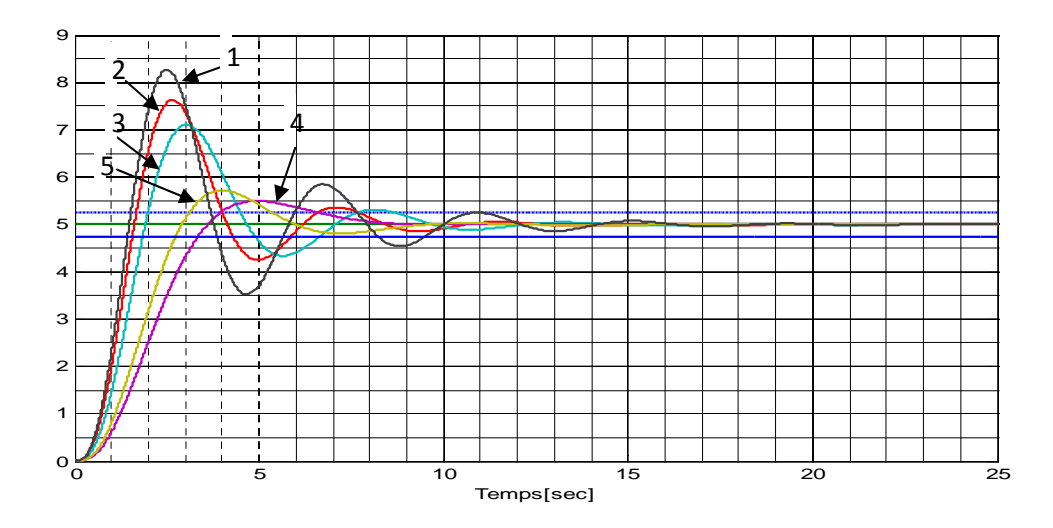

**Figure I.20: -**Réponses de système avec les déférentes méthodes de Réglages.

Les deux lignes pointillé sur le graphique de la figure I.20 représentent la valeur supérieure et inférieure de 5% par rapport à la valeur finale.

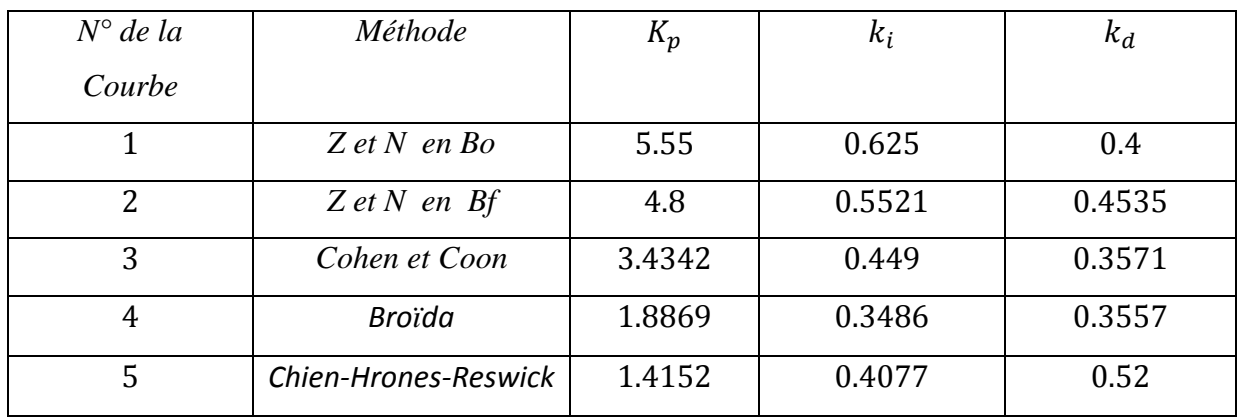

**Tableau I.17:** -Paramètres du PID pour des déférentes méthodes de réglages.

On vois bien que les deux méthodes de Ziegler-Nichols produisent un dépassement de pic très important qui dépasse largement 20% de la valeur de la consigne et un temps de réponse assez grande (10.6s en Bo et 7.3s en Bf ), et presque la même chose pour la méthode de Cohen-Coon, par contre pour les deux autres méthodes ( Chien-Hrones-Reswick et Broïda) on remarque que y a pas de grandes dépassement (< 20%) et le temps de réponse est de 6.25s et 5.29s respectivement.

Dans cette simulation on a choisi de prendre au compte les valeurs des deux critère de performance ISE et ITAE pour les déférentes méthodes de réglages qui sont représenté dans le tableau I.18 :

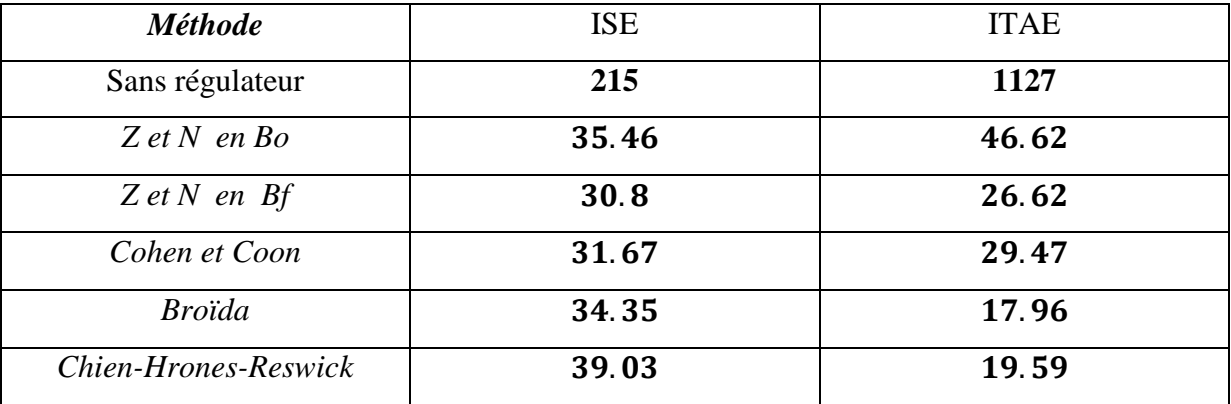

**Tableau I.18:** -Les valeurs d'ISE te ITAE pour les déférentes méthodes de réglages.

Pour cette application on a prés comme entré un échelon d'amplitude qui égale à 5 pour avoir un critère ISE plus important et un temps de simulation  $t = 30s$ .

D'après les résultats obtenu on vois bien que le critère ISE a une valeur minimale pour la méthode de Ziegler et Nichols en boucle fermé, alors que le critère ITAE est minimisé pour la méthode de Broïda.

#### **I.7- Conclusion:**

Dans ce chapitre nous avons présenté d'une façon générale le régulateur PID. L'action associée au régulateur PID permet une régulation optimale en associant les avantages de chaque action: la composante "P "réagit à l'apparition d'un écart entre la consigne et la sortie du système dans la boucle de régulation et diminue le temps de montée, la composante "D" diminue le dépassement on s'opposent aux variations de la grandeur réglée et stabilise la boucle de régulation et la composante "I "élimine l'erreur statique.

Dans un régulateur PID, il existe plusieurs façons d'associer les paramètres P, I et D, il peut avoir une structure série, parallèle ou mixte. Cependant on il existe de nombreuses méthodes utilisées pour optimiser les paramètres du régulateur PID.

Ces méthodes de réglages de ces paramètres vue dans ce chapitre ont des inconvénients qui laissent leur utilisation très restreinte à savoir la méthode Ziegler-Nichols qui donne des résultats peut performants, c'est pour quoi dans le prochain chapitre, nous allons présenter une méthode intelligente d'optimisation basée sur L'Optimisation par Essaime Particulaire (PSO: Particle Swarm Optimization ).

#### **II.1. Introduction:**

L'optimisation par essaim particulaire (OEP), ou Particle Swarm Optimization (PSO) en anglais, est un algorithme évolutionnaire qui utilise une population de solutions candidates pour développer une solution optimale au problème. Cet algorithme a été proposé par Russel Eberhart (ingénieur en électricité) et James Kennedy (socio-psychologue) en 1995 [17]. Il s'inspire à l'origine du monde du vivant, plus précisément du comportement social des animaux évoluant en essaim, tels que les bancs de poissons et les vols groupés d'oiseaux. L'essaim de particules correspond à une population d'agents simples, appelés particules. Chaque particule est considérée comme une solution du problème, où elle possède une position (le vecteur solution) et une vitesse. De plus, chaque particule possède une mémoire lui permettant de se souvenir de sa meilleure performance (en position et en valeur) et de la meilleure performance atteinte par les particules «voisines» (informatrices) : chaque particule dispose en effet d'un groupe d'informatrices, historiquement appelé son voisinage.

Dans ce chapitre, nous allons détailler le principe de fonctionnement d'un PSO. Pour ne pas rester dans un cadre descriptif, des exemples d'optimisation de quelques fonctions dans ce domaine sont donnés à la fin du chapitre.

#### **II.2 Problème d'optimisation:**

Un problème d'optimisation se définit comme la recherche du minimum ou du maximum (l'optimum) d'une fonction donnée.

Les variables de cette fonction sont souvent contraintes d'évoluer dans une certaine partie de l'espace de recherche. On aura donc un problème d'optimisation sous contraintes.

Mathématiquement, on cherche à minimiser  $f$  sur  $E$ , c'est à dire, on cherche  $x^* \in E$  tel que :

$$
f(x^*) = \min f(x)
$$

#### **II.3 Principe de fonctionnement de PSO:**

Dans cet algorithme, les solutions candidates d'une population, appelées des particules, coexistent et évoluent simultanément en se basant sur le partage des connaissances avec les particules voisines. Alors qu'il volait à travers l'espace de recherche, chaque particule génère une solution utilisant son vecteur vitesse. Chaque particule modifie sa vitesse pour trouver une meilleure solution (position) en appliquant sa propre expérience de vol (c-à-d. mémoire ayant la meilleure position trouvée dans les vols précédents) et l'expérience de particules voisines (c-à-d meilleure solution trouvée de la population).

Le déplacement d'une particule est influencé par trois composantes [19]:

– *une composante d'inertie* : la particule tend à suivre sa direction courante de déplacement.

– *une composante cognitive* : la particule tend à se fier à sa propre expérience et, ainsi, à se diriger vers le meilleur site par lequel elle est déjà passée.

– *une composante sociale* : la particule tend à se fier à l'expérience de ses congénères et, ainsi, à se diriger vers le meilleur site déjà atteint collectivement par l'essaim.

Dans un espace de recherche de dimension **D**, la particule *i* de l'essaim est modélisée par son vecteur position  $\overrightarrow{x_{ij}} = (x_{i1} x_{i2} ... x_{iD})^T$  et par son vecteur vitesse  $\overrightarrow{v_{ij}} = (v_{i1} v_{i2} ... v_{iD})^T$ . La qualité de sa position est déterminée par la valeur de la fonction objective en ce point. Cette particule garde en mémoire la meilleure position par laquelle elle est déjà passée, que l'on note  $\overrightarrow{p_{ij}} = (p_{i1} p_{i2} ... p_{iD})^T$ . La meilleure position atteinte par ses particules voisines est notée  $\overrightarrow{g_i} = (g_1 \ g_2 \dots g_D)^T$ .

Le principe de la méthode d'essaime de particule est résumé par la figure (II.1).

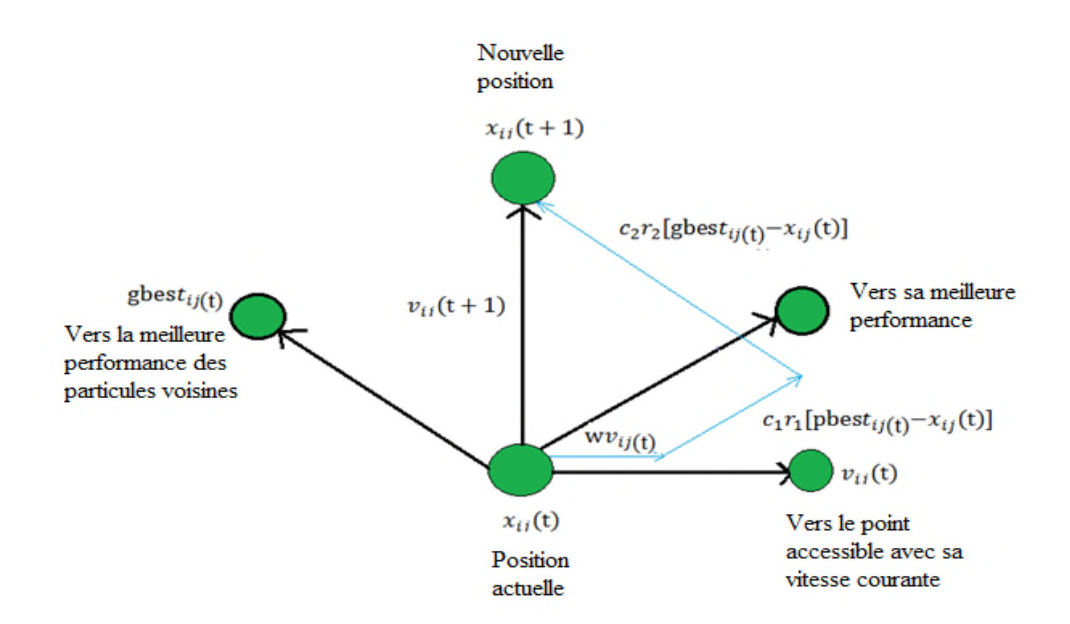

**Figure II.1:** - Déplacement d'une particule.

Le vecteur vitesse est calculé à partir de l'équation II.1 suivante [19]:

$$
v_{ij}(k) = w v_{ij}(k-1) + c_1 r_1 (p_{ij}(k-1) - x_{ij}(k-1))
$$
  
+ 
$$
c_2 r_2 (g_j(k-1) - x_{ij}(k-1))
$$
 (II.1)

La position à l'iteration  $k$  de la particule  $i$  est alors définie par l'équation II.2 :

$$
x_{ij}(k) = x_{ij}(k-1) + v_{ij}(k)
$$
 (II.2)

$$
i = 1,2,3 \ldots N_p
$$
.  $j = 1,2,3 \ldots N_d$ .  $k = 1,2,3 \ldots k_{max}$ .

avec:

 $N_p$  est le nombre de partcules de l'essaim.

 $N_d$  est le nombre de variables du probléme (c-à-d dimension d'une particule).

 $k_{max}$  est le nombre maximal d'iteration.

 $v_{ij}(k)$  est la vitesse de la j<sup>ième</sup> composante de la i<sup>ième</sup> particule de l'essaim, à la k<sup>ième</sup> itération.  $\bm{p_{ij}}$  est la  $j^{l\`eme}$  composante de la meilleure position occupée par la  $i^{l\`eme}$  particule de l'essaim enregistrée dans les itèrations prècèdentes(local best).

 $g_j$  est la j<sup>ième</sup> composante de la meilleure position occupée par la i<sup>ième</sup> particule globale de l'essaim (global best).

 $x_{ij}(k)$  est la  $j^{i\text{eme}}$  coordonnèe de la position actuelle de la particule i, à la  $k^{i\text{eme}}$  itèration.

 $\omega$  est en général une constante appelée coefficient d'inertie,  $c_1$  et  $c_2$  sont deux constantes appelées coefficients d'accélération,  $r_1$  et  $r_2$  sont deux nombres aléatoires tirés uniformément dans [0,1] à chaque itération et pour chaque dimension.

 $w.v_{ij}(k-1)$  correspond à la composante physique du déplacement. Le paramètre w contrôle l'influence de la direction de déplacement sur le déplacement futur. Il est à noter que, dans certaines applications, le paramètre  $w$  peut être variable.

 $c_1$ .  $r_1$ .  $(p_{ij \text{ best}} - x_{ij}(k-1))$  correspond à la composante cognitive du déplacement où  $c_1$  contrôle le comportement cognitif de la particule.

 $c_2.r_2.(g_{i best} - x_{i}(k-1))$  correspond à la composante sociale du déplacement, où contrôle l'aptitude sociale de la particule.

Les gammes appropriées de valeur pour  $c_1$  et  $c_2$ , sont de 1 à 2, mais 2 est le plus approprié dans beaucoup de cas [20].

Le coefficient d'inertie peut être variable selon [21]:

$$
w = w_{max} - \left(\frac{w_{max} - w_{min}}{k_{max}}\right) * k
$$
 (II.3)

où  $k_{max}$ , k sont respectivement le nombre maximum des itérations et le nombre d'itération courante.  $w_{min}$  et  $w_{max}$  sont respectivement les coefficients minimum et maximum d'inertie. Le coefficient d'inertie w joue un rôle important dans la procédure de recherche. Elle garantit un équilibre entre la recherche locale et la recherche globale, un bon choix de cette fonction augmente l'efficacité de la méthode pour avoir une solution globale. L'expérience a montré que la diminution linéaire de la valeur de  $w$  de 0.9 à 0.4 au cours de la procédure de recherche donne des meilleurs résultats [20].

#### **II.4 Mécanisme de confinement :**

Il arrive parfois que compte tenu de la position courante et de la vitesse courante d'une particule, cette dernière a tendance à sortir de l'espace de recherche lors de son déplacement. Lorsque c'est le cas, l'algorithme fait intervenir un mécanisme de confinement, dit confinement d'intervalle, afin de gérer le déplacement de la particule et ce, de manière à ce que celui-ci l'amène sur un nouveau point appartenant lui aussi à l'espace de recherche. De manière générale, ce mécanisme consiste à ramener la particule dans le point admissible le plus proche [25][18].

$$
\begin{cases}\n\text{si } x_{ij} > x_{jmax} \quad \text{alors } x_{ij} = x_{jmax} \\
\text{si } x_{ij} < x_{jmin} \quad \text{alors } x_{ij} = x_{jmin} \\
\text{V}_{ij} = 0\n\end{cases} \tag{II.4}
$$

Ou:  $x_{\text{imin}}$  et  $x_{\text{imax}}$  sont les valeurs limites du paramètre  $x_{\text{i}}$ .

#### **II.5 Déroulement de l'algorithme :**

Pour expliquer le principe de l'algorithme PSO appliqué pour résoudre un problème d'optimisation, considérons le problème de minimisation [18] :

$$
\begin{cases}\n\text{Min } f(x) \\
x \in D\n\end{cases} \tag{II.5}
$$

La fonction fitness associée est:

$$
fitness(x_j) = f(x_j)
$$

L'algorithme PSO se déroule suivant les étapes suivantes [22]:

**Etape 1:** initialiser une population de particules et de vitesses, uniformément reparties dans l'espace de recherche *D*, et fixer le critère d'arrêt.

**Etape 2:** évaluer la fonction objectif, pour chaque particule.

**Etape 3:** mettre à jour la meilleure position  $P_{best}$  pour chaque particule et la meilleure position globale  $g_{best}$  dans la population.

**Etape 4:** mettre à jour la position et la vitesse utilisant les équations (II. 1) et (II. 2).

**Etape 5:** si une particule, déplacée par l'algorithme vers la limite ou à l'extérieur de l'espace de recherche, le mécanisme de confinement des particules exprimé par les équations(II.3) intervient et ramène la particule à l'intérieur de l'espace de recherche.

**Etape 6:** vérifier le critère d'arrêt. Si le critère d'arrêt n'est pas satisfait, aller vers l'étape 2; sinon, le programme se termine, et la solution optimale est produite.

La figure II-2 montre l'organigramme qui résume ces étapes:

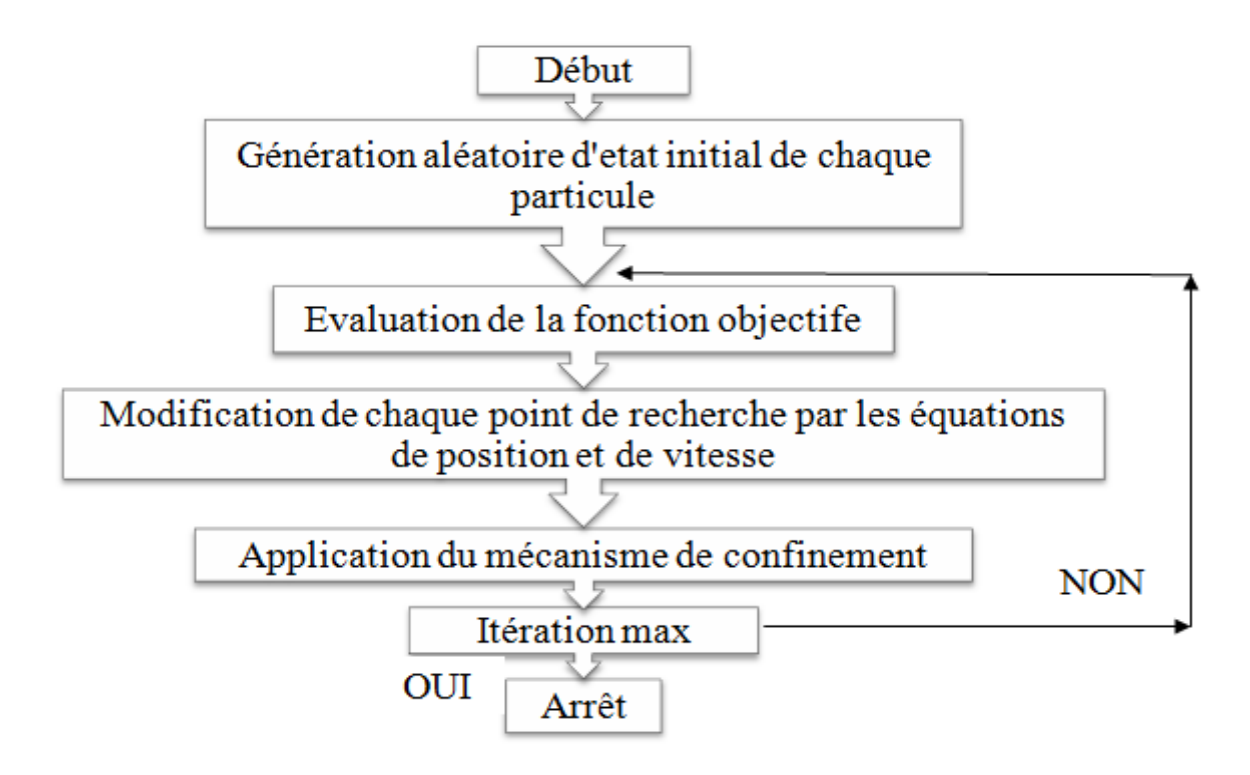

**Figure II.2:** Organigramme général de la méthode PSO

#### **II.6 Illustration à travers des exemples :**

Il existe des fonctions tests de référence en mathématiques qui permettent de tester les performances et l'efficacité d'un algorithme d'optimisation. Nous allons donc tester la méthode PSO sur quelques-unes de ces fonctions.

Le tableau II.1 donne les valeurs des paramètres du PSO utilisés durant les différentes simulations :

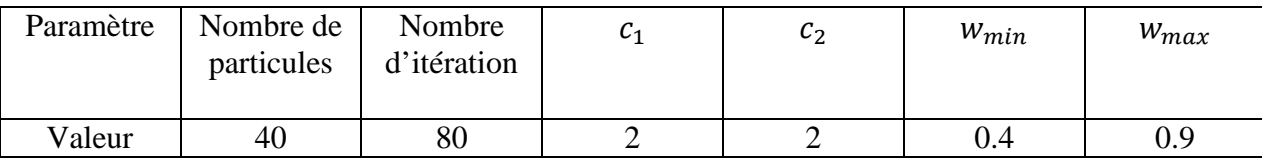

**Tableau II.1:** Valeurs des paramètres du PSO.

#### *II.6.1- Fonction de Rastrigin***:**

Cette fonction a deux variables  $x$  et  $y$ , elle est définie par [23] :

$$
f(x, y) = 20 + x^2 + y^2 - 10.(\cos(2 \pi x) + \cos(2 \pi y))
$$
 (II.6)

Le domaine de recherche :  $x \in [-0.1 \ 0.1]$  *et*  $y \in [-0.1 \ 0.1]$ .

Cette fonction n'admis qu'un seul optimum global (figure II-3) défini au point (0,0) tel que  $f(0,0) = 0$ .

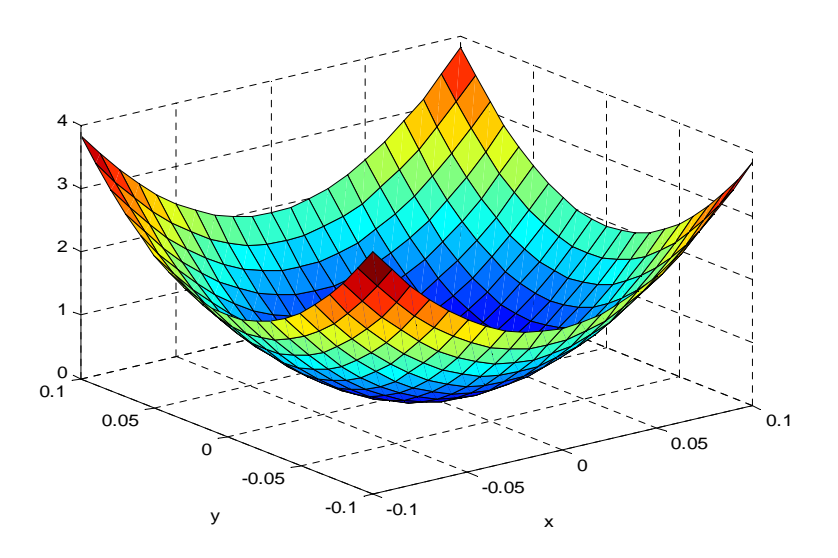

**Figure II.3: -**Représentation graphique de la fonction de Rastrigin.

Les résultats obtenus sont représentés dans le tableau II-1.

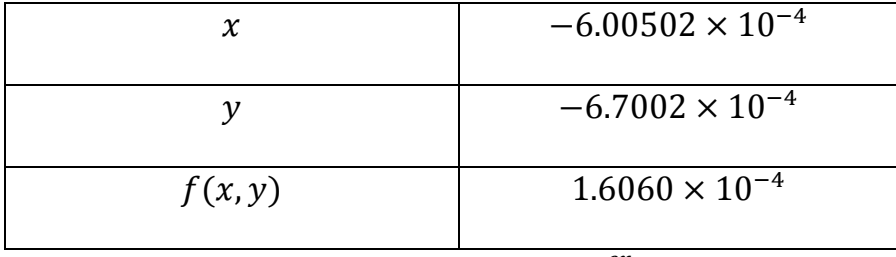

**Tableau II.1:** -Résultats du 1<sup>er</sup>test .

La convergence de la fonction objectif « Rastrigin » vers l'optimum global est représentée par la figure II.4.

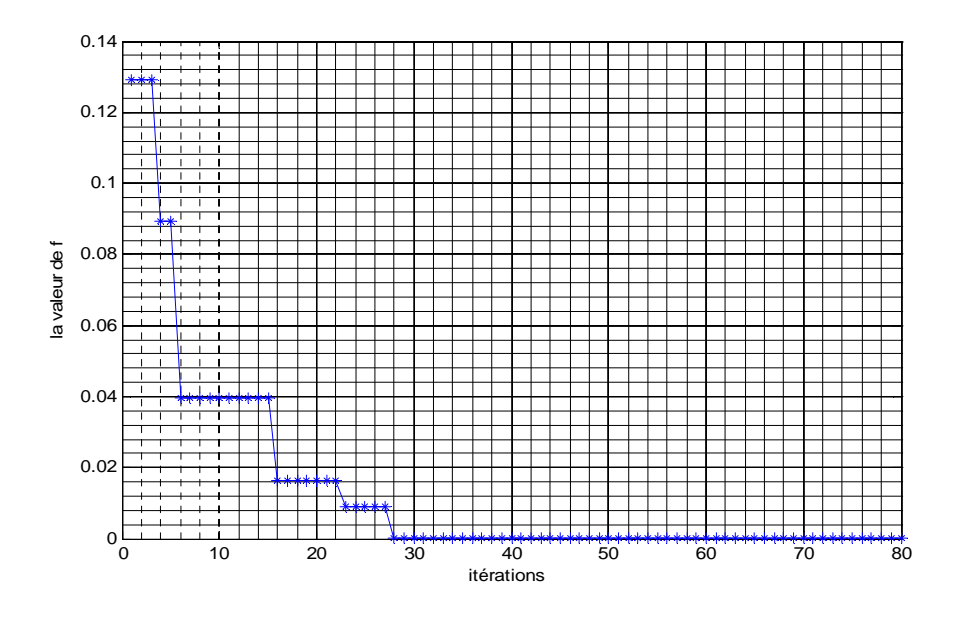

**Figure II.4:** -Convergence de la fonction objectif « Rastrigin » vers l'optimum global.

Pour ce test l'optimum globale est obtenu après 28 itérations et la différence entre la valeur optimale connue de la fonction de *Rastrigin* et celle obtenue est d'ordre  $10^{-4}$  .

#### *II.5.1- Fonction de*  $\ll$  Booth  $\gg$ :

La fonction de Booth est définie par:

$$
f(x, y) = (x + 2y - 7)^2 + (2x + y - 5)^2
$$
 (II.7)

 $\text{avec : } x \in [-10 \ 10] \ \text{et } y \in [-10 \ 10].$ 

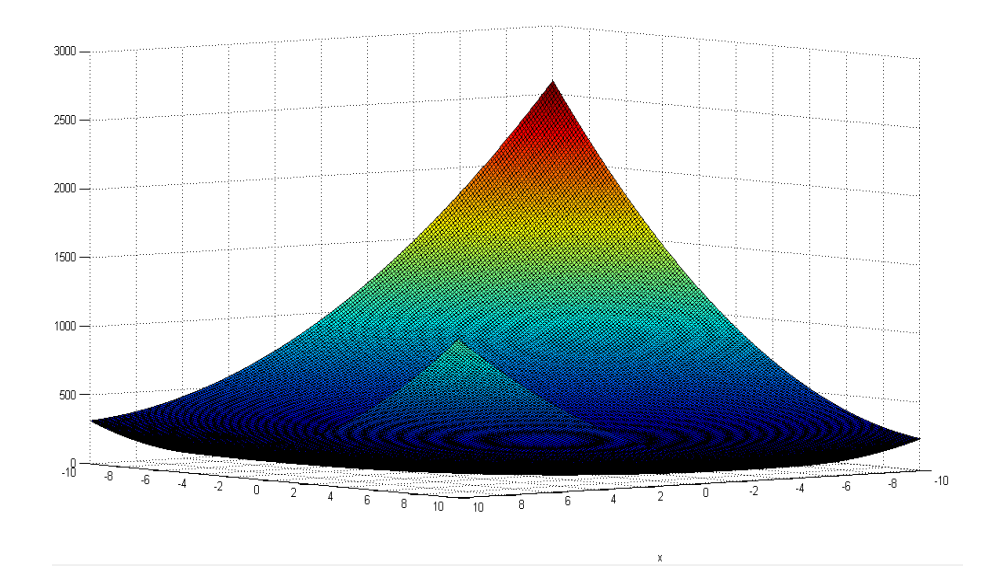

**Figure II.5: -**Représentation graphique de la fonction de Booth.

Cette fonction possède un seul optimum (figure II-5) défini au point (1,3) tel que  $f(1,3) = 0.$ 

Les résultats obtenus sont représentés dans le tableau II-2.

| $\chi$  | 1.0329                  |
|---------|-------------------------|
|         | 2.9950                  |
| f(x, y) | $4.2229 \times 10^{-3}$ |

**Tableau II.2:** -Résultats du 2<sup>ème</sup>test .

La convergence de la fonction objectif «Booth» vers l'optimum global, d'après les résultats est représentée sur la figure II.6.

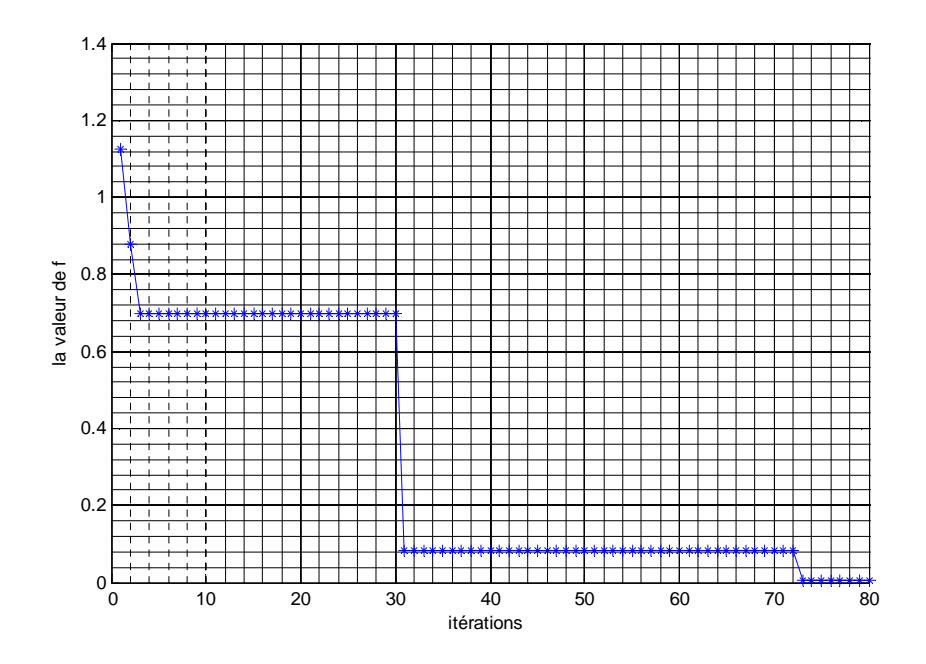

**Figure II.6: -**Convergence de la fonction objectif ≪ Booth ≫vers l'optimum global.

Pour ce teste on a obtenu le valeur de l'optimum globale à la 73<sup>ème</sup> itérations et une différence entre les valeur optimale connue de la fonction de Booth et celle de teste d'un ordre de  $10^{-3}$ .

#### *<i>II.5.1- Fonction de* ≪ **Ackley** ≫:[24]

La fonction Ackley est une des fonctions les plus largement utilisée. Elle possède de nombreux minima locaux, rendant la recherche difficile. Elle est définie par :

$$
f(x,y) = -20.\exp(-0.2\sqrt{0.5(x^2 + y^2)}) - \exp(0.5(\cos(2.\pi.x) + \cos(2.\pi.y))) + e
$$
  
+ 20 (II.8)

La fonction est représentée graphiquement par la figure II.7. L'espace de recherche est ici La fonction est représentée graphiquement par la figure II.7. L'espace de recherche est ici<br>limité à [−25, 25], le minimum global est obtenu au point (0,0), pour lequel la fonction vaut 0.

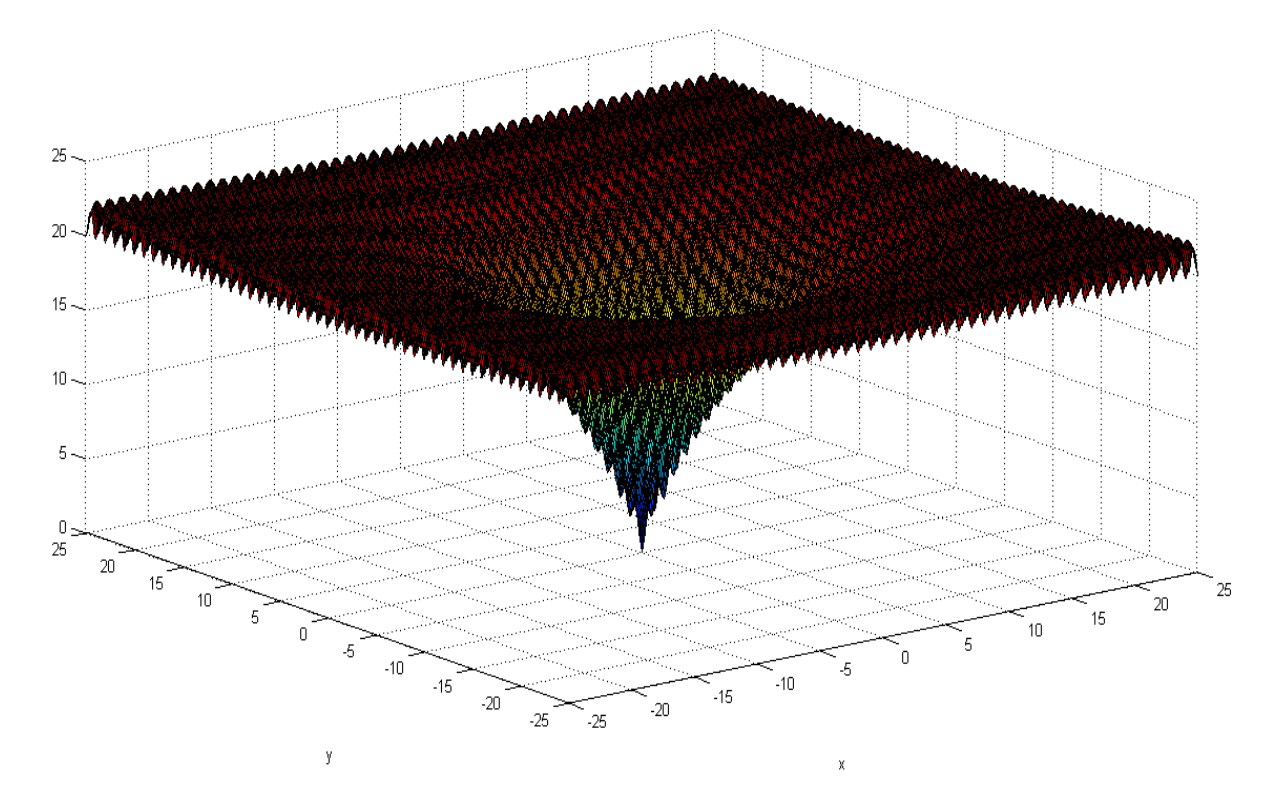

**Figure II.7: -** Représentation graphique de la fonction d'Ackley.

Les résultats obtenus sont représentés dans le tableau II-3.

| <b>Figure II.7:</b> - Représentation graphique de la fonction d'Ackley. |                                                                       |  |  |
|-------------------------------------------------------------------------|-----------------------------------------------------------------------|--|--|
| ats obtenus sont représentés dans le tableau II-3.                      |                                                                       |  |  |
| $\chi$                                                                  | $-7.3257 \times 10^{-3}$                                              |  |  |
| ν                                                                       | $2.7002 \times 10^{-3}$                                               |  |  |
| f(x, y)                                                                 | $2.3705 \times 10^{-2}$                                               |  |  |
|                                                                         | <b>Tableau II.3:</b> -Résultats du 3 <sup>ème</sup> test.             |  |  |
|                                                                         | convergence de la fonction objectif « Rastrigin » vers l'optimum glob |  |  |

**Tableau II.3:** -Résultats du 3<sup>éme</sup> test .

La convergence de la fonction objectif « Rastrigin » vers l'optimum global, d'après les résultats du 3<sup>éme</sup> test, est représentée sur la figure II-8.

![](_page_42_Figure_2.jpeg)

**Figure II.8: -**Convergence de la fonction objectif ≪ Ackley ≫vers l'optimum global.

Dans ce teste on a obtenu le minimum globale à partir de la 79<sup>éme</sup>itérations et la différence entre les valeurs optimales connue de la fonction d' Ackley et celle de teste est d'un ordre de  $10^{-2}$ .

D'après les différentes résultats obtenu dans les différentes testes nous constatons que la méthode d'optimisation par essaim particulaire est efficace pour produire des solutions satisfaisantes pour un problème donner .

#### **Conclusion***:*

L'optimisation par essaims de particules présente un fort potentiel d'application pratique, mais le choix de paramètres reste l'un des problèmes de l'optimisation par particules d'essaim, c'est difficile de trouver des bons paramètres adaptés à la structure du problème.

Les résultats obtenues par PSO sont très satisfaisant et confirment bien la validité de l'algorithme, sa simplicité d'implémentation lui donne un avantage conséquent.

On a présente le problème de l'optimisation globale de fonctions tests mathématiques. Ces fonctions possèdent des propriétés similaires aux problèmes du monde réel et fournissent une bonne base pour tester la crédibilité d'un algorithme d'optimisation, notamment du fait de leur grand nombre d'optima locaux. Dans le chapitre suivant, nous allons appliqué cette méthode afin de résoudre le problèmes d'optimisation des paramètres d'un régulateur PID.

#### **III.1 Introduction :**

Le manque de méthodes exactes pour la synthèse des régulateurs PID, a guidé les Le manque de méthodes exactes pour la synthèse des régulateurs PID, a guidé les<br>chercheurs à s'orienter vers l'utilisation des algorithmes évolutionnaires à cause de leur caractéristique d'exploration globale dans un environnement complexe.

Dans ce chapitre, nous utilisons les essaims particulaires pour l'optimisation des paramètres d'un régulateur PID, appliqué à la commande de quelques systèmes dynamiques.

#### **III.2-Optimisation des paramètres du régulateur PID par PSO:**

La figure III.1 illustre le schéma de cette approche d'optimisation. Sur ce schéma on retrouve la boucle de régulation classique au quelle s'ajoute une couche supérieure à base d'un PSO. Le rôle de ce dernier est de fournir les paramètres optimaux du régulateur PID pour améliorer les performances de la boucle de régulation.

![](_page_43_Figure_7.jpeg)

**Figure III.1:** Approche d'optimisation du PID par l'algorithme PSO.

Pour réaliser de tel système d'optimisation, deux majeurs problèmes doivent être résolus:

-Définition d'un codage des paramètres du PID.

-Définition d'une fonction objectif Définition objectif.

#### **III.2.1-Codage des paramètres du régulateur PID Codage**

Le codage concerne la manière par laquelle les trois paramètres  ${K_p, K_i \text{ et } K_d}$  du régulateur PID sont représentés sous forme d'une particule capable d'évoluer durant le processus d'optimisation.

La figure III.2 montre la structure de la particule du PSO utilisé, elle divisée en trois segments et chaque segment contient la valeur réelle d'un paramètre.

 $K_p$   $K_i$   $K_d$ 

**Figure III.2:** Structure de la particule du PSO

Les plages de variations des trois paramètres sont données par le tableau III.2

|                 |     | . . |    |
|-----------------|-----|-----|----|
| Valeur Minimale | v., | ∪.⊥ |    |
| Valeur Maximale |     | ∠∪  | ∠∪ |

**Tableau III.1:** Plages de variations des paramètres du PID

#### **III.2.2- Fonction objectif :**

C'est cette fonction que l'algorithme d'optimisation va devoir optimiser (trouver un optimum) pour améliorer les performances de la boucle de régulation telles que la précision dynamique, le dépassement, l'erreur statique, ... etc.

Dans le premier chapitre, nous avons donné quelques critères (IAE, ISE, ITAE et ITSE) les plus utilisés en automatique pour caractériser les performances d'une régulation et pour sélectionner les critères les plus pertinents pour nos applications, nous avons procédé à une série de tests. A la fin, notre choix s'est porté sur deux critères à savoir ISE et ITAE. La minimisation du premier critère (ISE) améliore la précision dynamique alors que la minimisation du deuxième critère (ITAE) donne lieu à une régulation très prise en régime permanent. Comme nous utilisons un algorithme d'optimisation mono objectif, la fonction objectif *f* est obtenue par combinaison linéaire des deux critères ISE et ITAE :

$$
f = \alpha_1 * \text{ISE} + \alpha_2 * \text{ITAE} \tag{III.1}
$$

avec : *α<sup>1</sup>* et *α<sup>2</sup>* sont deux coefficients de pondération.

Il à noter qu'il est possible de favoriser un objectif par apport à un autre en agissant uniquement sur les valeurs numériques des deux coefficients de pondérations. A titre d'exemple, si  $\alpha_2$  est très grand devant  $\alpha_1$ , cela signifie que l'optimisation du critère ITEA est plus importante que l'optimisation du critère ISE.

#### **III.4-Application sur des systèmes dynamiques:**

Dans cette section, nous allons présenter les résultats de simulations obtenus par la méthode Ziegler-Nichols et l'approche proposée (PID-PSO) dans le cadre de ce travail.

Nous avons utilisé quatre systèmes dynamiques d'ordre différent [26]. Les fonctions de transfert de ces systèmes sont données par les équations III.2 à III.5 :

1. Système de second ordre :

$$
G_1(p) = \frac{2}{p^2 + 3p + 2}
$$
 (III. 2)

2. Système de second ordre avec retard pur :

$$
G_2(p) = \frac{e^{-0.5}}{(p+1)^2}
$$
 (III.3)

3. Système de troisième ordre :

$$
G_3(p) = \frac{4.228}{(p+0.5)(p^2+1.64p+8.456)}
$$
 (III. 4)

4. Système de quatrième ordre :

$$
G_4(p) = \frac{27}{(p+1)(p+3)^2}
$$
 (III. 5)

L'ensemble des simulations est réalisé sous MATLAB/Simulink. Les valeurs des paramètres de l'algorithme PSO sont donnés par le tableau (III.2).

![](_page_45_Picture_257.jpeg)

**Tableau III.2**: Paramètres du PSO.

#### **III.4.1-** *Système du second ordre:*

Les réponses du système du second ordre pour chacune des deux méthodes d'optimisation sont données sur la figure (III.3). Pour la méthode de Ziegler-Nichols, il suffit d'enregistrer la réponse indicielle du processus, puis de tracer la tangente au point d'inflexion de la courbe et de mesurer les deux valeurs  $T_u$  et  $T_a$  ( $T_u$  = 0.2 et  $T_a$  = 2) et enfin de calculer les paramètres du régulateur à partir du tableau I.2. L'optimisation par PSO est effectuée deux fois; une première fois en considérant le critère ISE comme fonction objectif ( $\alpha_1 = 1$  et  $\alpha_2 = 0$ ) et dans la seconde fois ITAE comme fonction objectif ( $\alpha_1 = 0$  et  $\alpha_2 = 1$ ).

Comme le montre la figure III. 3, les réponses (en rouge et bleu) relatives à l'algorithme PSO sont nettement meilleures que celle obtenue par la méthode Ziegler-Nichol (en vert). Le tableau III.3 permet de faire une étude comparative entres les performances obtenues en termes de dépassement D%, de temps de réponse Tr et de temps de montée Tm.

![](_page_46_Figure_3.jpeg)

**Figure III.3** : Réponses indicielles du système de second ordre.

![](_page_46_Picture_150.jpeg)

**Tableau III.3** : Performances du système de second ordre.

La figure III.4 donne l'évolution de la fonction objectif à travers les générations. On constate une forte décroissance durant les premières itérations avant de converger vers la valeur optimale.

Le tableau III.4 donne les valeurs numériques des paramètres du régulateur obtenus par les différentes méthodes de réglage.

![](_page_47_Figure_3.jpeg)

**Figure III.4** : Evolution de la fonction objectif

![](_page_47_Picture_211.jpeg)

**Tableau III.4** : Paramètres du PID relatifs au système du second ordre.

#### **III.4.2-** *Système du second ordre avec retard :*

Les réponses du système du second ordre avec retard sont présentées sur la figure (III.5).

Les performances du PID sont données dans le tableau (III.5)

![](_page_48_Figure_2.jpeg)

**Figure III.5** : Réponses de système de second ordre avec retard pour PID avec Z-N et PSO.

|                      | $D_{max}(\%)$ | $T_m(sec)$ | $T_r(sec)$ |
|----------------------|---------------|------------|------------|
| PID Z-N              | 60.6290       | 0.6811     | 5.635      |
| PID PSO(ISE)         | 16.0070       | 0.4311     | 0.9335     |
| <b>PID PSO(ITAE)</b> | 3.0640        | 0.6296     | 0.5615     |

**Tableau III.5** : Performances du système.

La figure III.6 montre l'évolution de la fonction objectif

Le tableau III.6 montre les valeurs numériques des paramètres du régulateur obtenus par les différentes méthodes de réglage.

![](_page_49_Figure_2.jpeg)

Figure III.6 : Réponses de la fonction objectif et du système de second ordre avec retard.

|                     | $K_p$   | K,      | $K_d$   |
|---------------------|---------|---------|---------|
| PID Z-N             | 11.43   | 20.0154 | 1.629   |
| <b>PID PSO(ISE)</b> | 50      | 6.4     | 5.8395  |
| PID PSO(ITAE)       | 49.1849 | 6.1082  | 10.3599 |

**Tableau III.6** : Paramètres du PID relatifs au système du second ordre avec retard.

#### **III.4.3-** *Le système du troisième ordre:*

Les réponses du système du troisième ordre pour les deux méthodes d'optimisation sont présentées sur la figure (III.7). Pour la méthode de Ziegler-Nichols (méthode de point critique), *Kcr*=3.6951et *Tcr*= 2.0630s).

La comparaison quantitative est présentée dans le tableau (III.7). On constate encore que, selon les deux critères, le PID-PSO est plus performant que la réponse du système relative à la méthode de Ziegler-Nichols.

![](_page_50_Figure_2.jpeg)

**Figure III.7** : Réponses du système de troisième ordre.

|                     | $D_{max}(\%)$ | $T_m(sec)$ | $T_r(\text{sec})$ |
|---------------------|---------------|------------|-------------------|
| PID Z-N             | 18.783        | 1.2497     | 4.2157            |
| <b>PID PSO(ISE)</b> | 15.0770       | 1.0584     | 9.0009            |
| PID PSO(ITAE)       |               | 2.4341     | 2.9008            |

**Tableau III.7** : Performances du système de troisième ordre.

La figure III.8 montre l'évolution de la fonction objectif

Le tableau III.8 donne les valeurs des paramètres du régulateur obtenus par les différentes méthodes de réglage.

![](_page_51_Figure_2.jpeg)

**Figure III.8** : Réponses de la fonction objective du système de troisième ordre.

|                      | $K_p$   | $K_i$  | $K_d$   |
|----------------------|---------|--------|---------|
| PID Z-N              | 2.2171  | 2.1494 | 0.5732  |
| PID PSO(ISE)         | 37.6049 | 6.035  | 20      |
| <b>PID PSO(ITAE)</b> | 26.0620 | 1.1995 | 19.6001 |

**Tableau III.8** : Paramètres du PID relatifs au système de troisième ordre.

#### **III.4.4-** *Le système du quatrième ordre:*

Les réponses du système du quatrième ordre pour chaque méthode (PID Z-N, PID-PSO(ISE), et PID-PSO(ITAE)) sont représentée dans la figure (III.9). Le réglage de Ziegler-Nichols (méthode de point critique), nous donne  $K_{cr} = 5.1200$  et  $T_{cr} = 2.7039s$ .

D'après la figure III.9 et le tableau III.9 on constate également que, selon les deux critères, la réponse de système de régulateur PID-PSO est plus performante que le PID obtenue par la méthode Ziegler-Nichols.

![](_page_52_Figure_2.jpeg)

**Figure III.9** : Réponses du système de quatrième ordre.

|                     | $D_{max}(\%)$ | $T_m(sec)$ | $T_r(sec)$ |
|---------------------|---------------|------------|------------|
| PID Z-N             | 43.5530       | 1.3182     | 3.9666     |
| <b>PID PSO(ISE)</b> | 17.1840       | 1.0586     | 7.4072     |
| PID PSO(ITAE)       |               | 1.583      | 2.9778     |

**Tableau III.9** : Performances du système de quatrième ordre.

La figure III.10 donne l'évolution de la fonction objectif.

Le tableau III.10 donne les valeurs numériques des paramètres du régulateur obtenus par les différentes méthodes de réglage.

![](_page_53_Figure_2.jpeg)

**Figure III.10** : Réponses de la fonction objective du système de quatrième ordre.

|               | $K_p$  | $K_i$  | $K_d$  |
|---------------|--------|--------|--------|
| PID Z-N       | 3.0720 | 2.2722 | 1.0402 |
| PID PSO(ISE)  | 7.5014 | 1.8053 | 4.3274 |
| PID PSO(ITAE) | 3.5414 | 1.0033 | 1.8790 |

**Tableau III.10** : Paramètres du PID relatifs au système de quatrième ordre.

#### **III.5-** *Simulation avec les différentes valeurs de*  $\alpha_1$  *et*  $\alpha_2$ *:*

Dans cette partie on a simulé le système de deuxième ordre (équation III.2) pour différentes combinaisons des valeurs des deux poids de pondération *α<sup>1</sup>* et *α2.*

Les réponses du système sont représentées par la figure (III.11).

![](_page_54_Figure_2.jpeg)

Figure III.11 : Réponses du système pour les différents critères

D'après les graphes en voit que la réponse la plus performante est obtenu pour les valeurs de  $\alpha_1 = 0$  et  $\alpha_2 = 1$  donc pour une fonction objectif  $f=ITAE$ . Alors ITAE c'est le critère le plus performant pour ce système. e ou voit que la réponse la plus performante est obtenu pour les valeurs<br>
c pour une fonction objectif  $f=ITAE$ . Alors ITAE c'est le critère le plus<br>
e.<br>
différentes valeurs des paramètres de PSO:<br>
on varie les paramètres de 1.2 1.4 1.6 1.8 2<br>
our les différents critères<br>
us performante est obtenu pour les val<br>
=*ITAE*. Alors ITAE c'est le critère le<br>
mètres de PSO:<br>
PSO pour voire leurs influences sur<br>
pour voire leurs influences sur le syst

#### **III.6-** *Simulation avec les différentes valeurs des paramètres de PSO:*

Dans cette partie on varie les paramètres de PSO pour voire leurs influences sur le système.

#### *III.6.1-Simulation avec différents valeurs de c<sub>1</sub> et c<sub>2</sub> :*

On varie les coefficients d'accélération  $c_1$  et  $c_2$  pour voire leurs influences sur le système et on représente les différentes réponses du système dans la figure (III.12).

![](_page_55_Figure_2.jpeg)

**Figure III.12 :** Réponses de la boucle de régulation pour différents valeurs de  $c_1$  et  $c_2$ 

D'après les résultats on conclut que les valeurs de  $c_1$  et  $c_2$  qui nous produit une réponse performant au système est  $c_1 = 2$  et  $c_2 = 2$ .

#### *III.6.2-Simulation avec différents valeurs de :*

On varie le paramètre C et on représente les différentes réponses de système dans la figure (III.13).

![](_page_56_Figure_2.jpeg)

**Figure III.13 :**Réponses de la boucle de régulation pour différents valeurs de C

On voit d'après la figure III.3 que les deux graphes noire et rouge sont les plus performants pour une valeur de C proche de 0.7.

#### *III.6.3-Simulation avec différents itérations:*

On varie le nombre d'itérations et on fixe la taille de l'essaim, et on voire les réponses dans la figure (III.14)

![](_page_57_Figure_2.jpeg)

Figure III.14 : Réponses de la boucle de régulation pour différents valeurs d'itérations.

D'après les graphes on constat que l'augmentation d'itérations rend le système plus performante. 6 1.8 2<br>aleurs d'itératio<br>is rend le systè<br>et on voire les

#### *III.6.4-Simulation avec différents valeurs de la taille de l'essaim:*

On varie la taille de l'essaim et on fixe le nombre d'itérations et on voire les réponses dans la figure (III.15)

![](_page_58_Figure_2.jpeg)

**Figure III.15 :** Réponses de la boucle de régulation pour différents taille de l'essaim*.*

D'après les graphes on voit qu'avec l'augmentation de la taille de l'essaim rend la réponse de système plus performante.

#### **III.7-Conclusion :**

Dans ce chapitre, nous avons présenté des exemples d'application de la méthode d'optimisation par essaim particulaire (PSO) décrite dans le chapitre II pour la synthèse d'un régulateur PID optimal. Durant le processus d'optimisation, les solutions possibles sont évaluées par l'intermédiaire d'une fonction qui fait intervenir les critères de performance calculés sur la réponse du système global.

Les simulations réalisées sur quatre systèmes d'ordre différents, nous montrent que le régulateur PID optimisé par l'algorithme de PSO est plus performant que le PID dont les paramètres sont obtenus par la méthode de Ziegler-Nichols.

### *Conclusion générale*

Les travaux que nous avons menés dans ce mémoire ont pour but de présenter une approche de commande optimale de type PID en utilisant l'optimisation par essaim particulaires (PSO). Il s'agit de rechercher les paramètres optimaux (*Kp*, *K<sup>i</sup>* et *K<sup>d</sup>* ) d'un régulateur PID pour améliorer les performances de la boucle de régulation.

La mise en œuvre d'un tel objectif, nous à conduit à utiliser les deux critères ITAE et ISE pour construire la fonction objectif nécessaire à l'évolution des solutions durant le processus d'optimisation. Nous avons également utilisé quatre systèmes dynamiques d'ordre différent pour valider la méthode d'optimisation.

Les résultats obtenus sont très encourageants et la comparaison effectuée avec la méthode de réglage de Ziegler-Nichols, justifie bien l'intérêt de la méthode dans conception des régulateurs de type PID.

Notre étude s'est limitée sur le plan théorique. Il faudrait alors valider les résultats obtenus sur un banc d'essai, disponible au laboratoire de recherche LTII, pour donner un avis définitif.

Nous suggérons donc de continuer dans la même vois en investissant dans :

- L'ajout d'un critère d'optimisation relatif à la robustesse.
- L'étude comparative avec d'autres techniques évolutionnaires d'optimisation.

### **Bibliographies**

[1] Ziegler J .G., Nichols N .B., Optimum setting for automatic controllers, ASME, vol. 64, p. 759-768, novembre 1942.

[2] Young-Hyun Moon, et al., « Fuzzy Logic based extended integral control for load frequency control», Proc. of IEEE Power Engg. Society winter meeting, Vol.3, Issue 1, 2001, p1289-1293.

[3] H.L. Zeynelgil, A. Demiroren, N.S.Sengor «The application of ANN technique for automatic generation control for multi-area power system».,International Journal of Electrical Power and Energy systems, 24(2002), p345-354.

[4] D.M.Vinod Kumar, «Intelligent Controllers for Automatic Generation Control», Proc. of IEEE region 10 International conference on global connectivity in Energy, Computer, Communication and Control, 1998, p557-574.

[5] A.Soundarrajan, et al., «Intelligent controllers for Automatic Generation Control.», In the proceedings of International conference on Robotics, Vision , Information and signal Processing , January 2003. pp307-311.

[6] Zwe-Lee Gaing , "A Particle swarm optimization approach for optimum design of PID Controller in AVR system" , IEEE Transactions on Energy Conversion , Vo.19, No.2, 2004.

[7] D.B.Fogel , "Evolutionary Computation: Towards a New Philosophy of machine Intelligence", 2nd Edition, IEEE Press , New York.2000.p227-279.

[8] Duan Hai-bin et al., "Novel Approach to Nonlinear PID parameter optimization using Ant Colony Optimization Algorithm" , Journal of Bionic Engineering, 2006, p73-78.

[9] J. Silva, « PID controllers for Time-Delay Systems», Springer, 2005.

[10] Livre: Automatique (contrôle et régulation : Patrick Prouvost).France, 2004.

[11] Broïda .V , (1969). L'extrapolation des réponses indicielles apériodiques. Automatisme, France.

[12] Chien K.L., Hrones J.A., Reswick J.B « On the automatic control of generalized passive systemes », ASME, vol. 74, p. 175-185, février 1952.

[13] Cohen G .H., Coon G.A., « Theoretical consideration of retarded control », ASME, vol. 75, p. 827-834, juillet 1953.

[14] Thème :Contribution à la Commande Robuste d'une Machine Asynchrone par la Technique PSO « Particle Swarm Optimization » ,('M. BAZI Smail') , Université de Batna, 07/05/2009 . p55-56.

[15] M. Villain. Systèmes Asservis Linéaire, tome 2, Editions ellipses, 1997.

[16] Gertler J.J., "Fault Detection and Diagnosis in Engineering Systems", Marcel Drekker inc., New York, 1998.

[17] Kennedy, J. and Eberhart, R. (1995). Particle Swarm Optimization. In the IEEE International Joint Conference on Neural Networks, pages 1942–1948, Perth.

[18] R Mansouri « Contribution a l'analyse et la synthèse des systèmes d'ordre fractionnaire par la représentation d'état » thèse de Doctorat en Electrotechnique UMMTO 2008.

[19] Y. Cooren, "Perfectionnement d'un algorithme adaptatif d'optimisation par essaim

particulaire - applications en génie médical et en électronique," Thèse de Doctorat de

l'Université Paris 12, Val de Marne, 2008.

[20] R. Eberhart, Y. Shi, "Comparing inertial weights and constriction factor in particle

swarm optimization," Proceeding of the International Congress on Evaluationing

Computation, San Diego, California, IEEE Service Center, Piscataway, NJ, pp. 84

88, 2000.

[21] M. Padma Lalitha, V. C. Veera Reddy, V. Usha, "Optimal DG placement for minimum real power loss in radial distribution systems using PSO," Journal of Theoretical and Applied Information Technology, pp. 107- 116, 2010.

[22] R Qi, B Hu, P.H Cournede « PSOTS: A Particle Swarm Optimization Toolbox in Scilab» 978\_1\_4244\_4453\_3/09/2009 IEEE.

[23] Matlab 7.4.0 (R2007), "Genetic algorithm and direct search toolbox— $\rightarrow$  getting started with the genetic algorithm  $\quad$  Example: Rastrigin's function," The MathWorks, Inc.,

2007.

[24] T. Bäck. Evolutionary Algorithms in Theory and Practice. Oxford University, Press, 1996.

[25] M.T Huynh «Application de l'Optimisation par Essaim Particulaire à la représentation de matrice de préférence valuées» Université Libre De Bruxelles 2009.

[26] Tuning PID controller using Multi-Objective Ant Colony Optimization ('Ibtissem Chiha, Noureddine Liouane and Pieree Borne') ,p2-3,6 .